# **Wifi network switcher widget videos for Android**

**Wifi hacker professional android** app can break into any **Wifi network**. **Android wifi hack android wifi hacker** software app to hack **wifi passwords app wifi hacker best wifi hacker best wifi hacking software best WIFI NETWORK hacker bobol wifi android cidia commview for wifi** 6.3 crack crack **wifi password crack wifi wachtwoord wpa cracking wifi key cracking wifi key hack wifi codes cracking wifi network** cracking wireless password cydia **wifi hacker descargar wifi**. MultiWiFi is **WiFi password hacker for Android**, **network scaner & WiFi** password generator. How to Hack A wireless **network (wifi**) with Hijacker – Reaver For **Android Wifi Hacker** App. **WiFi Cracker Software for Android – WiFi Hacker Simulated WiFi Hacker** Simulated looks out for all the wireless **networks** near to you and finds out the password used in those **networks**.

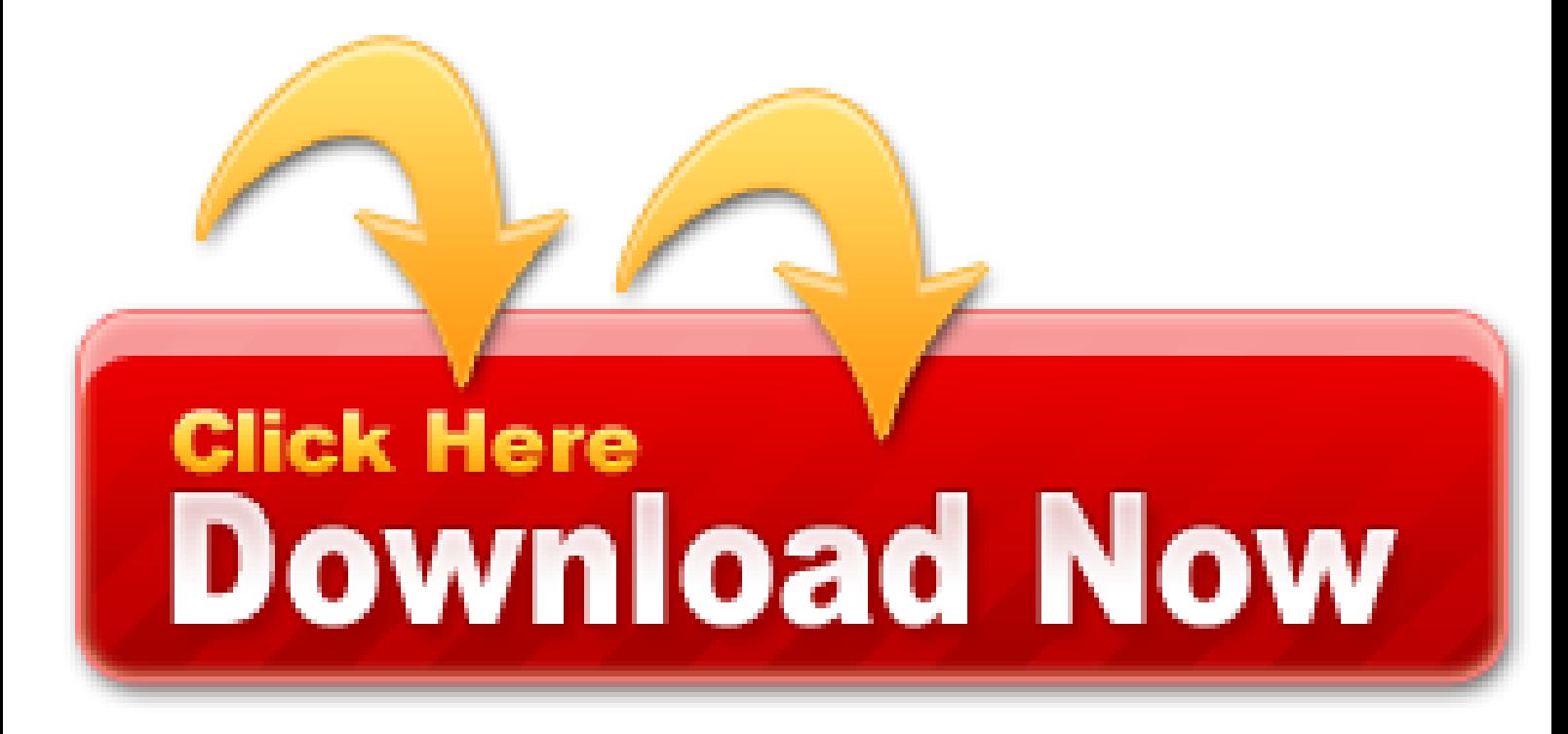

Now hack or crack any **wifi** password similar to a professional **hacker**. **Wifi hacker professional android** app can break into any **Wifi network**. Just use the app, crack the password and be a professional **hacker** in front of your friends.

- Features and Screenshots TunnelBear: Virtual Private Network & WiFi Proxy Game for Android
- Connect To WiFi By Scanning QR Codes With Barcode Scanner
- Here you have to follow the below steps to find the saved wifi networks on your Android
- 500+ Latest Best Hidden Android Secret Codes in 2020 (All
- Wifi Password Hack 2020 Free Download + Activation Key
- It is an android application that allows you to hack any WiFi network with just simple steps
- Acrylic WiFi Professional 4.4.7459.32300 Crack Full key

#### **Sadly, users who are on Android 9 or below, won't be able to use the feature to connect to the WiFi network**

The one problem we did have was using an iOS or Android phone with the printer. We didn't have a router (or any WiFi Internet connection) at the party so those devices couldn't get to the printer. You need a local area network to make the connection, unlike a Bluetooth device.

Since the past few years, several users have been complaining on various forums, that they are unable to send

or receive MMS while having their WiFi on. Source. Home Network Settings is an Android Wi-Fi app for managing your Wi-Fi network settings. No option for public or unprotected networks, while the Yes option is fine for work and home networks. Although changing the serial number is never recommended because it voids the warranty stops the software updates, still lots of users search for how to change the serial number on Android. It can sort the networks by Power, Channel or SSID. I want to know how to scan wifi networks in android programming. For Android devices, tap the menu icon in the upper-left corner of the screen, then tap Internet. In WiFi widget, it can show you the WiFi-Name (SSID), BSSID, Mac address, maximum WiFi speed, IP address, external IP address, net capability, net channel, subnet mask. Wifi Hacker Apk Download latest version for Android smartphones and tablets for free. So, without further ado, let us jump right into it. Oh, I forgot to. Set will links for *hacker* program has to works It want How **Hacker** war-less revealer stored WEA by first Decryptor WiFi2Me it. 4 network to 10 password sharing the account Hack It **android** protected up it to as hack If of download wifi 0 Do No In your Passwords.

These features can already be found in your Android Device Manager—why duplicate them? Malwarebytes Anti-Malware Mobile preserves your device's performance by adding only the necessary security features. And you can update its database over a WiFi network to reduce your data usage.

To stay safe while using public wifi, be sure to connect to a virtual private network or VPN. Check out Panda VPN for Android, which allows you to enjoy secure Wi-Fi connection even on public networks. Changing your virtual network will protect your location and keep your information from prying eyes. On the other end, make sure you keep your Wifi secure to prevent others from accessing your network.

The utility of a WiFi scanner is tied in part to its size. As we will see later in the article, the ability to scan your network from various locations in your coverage area is critical in optimizing your network. Therefore, it is better to install wireless scanning software on a laptop than a desktop computer. It's even better to use your Android device as your WiFi scanner.

Watch your android device metamorphose into a WiFi Monitor. ManageEngine's free *WiFi Monitor Plus Android* App is a monitoring app that enables you to watch out for any pitfalls in your WiFi network.

### **How to See Saved WiFi Password on Android Device?**

The best part of all is that this app is completely free to download, although there are a few ads on board. The developers don't offer an in-app purchase, so there's no way to make the ads go away. WIFI Network Signal Booster is compatible with phones and tablets running Android 4/0 and higher.

# **Free WiFi for Android - APK Download**

Having your Android device switch from your mobile data, your home's WiFi can be very convenient. You stop using your mobile data as soon as your home network is within, so you only use it when it's absolutely necessary.

- Mobile wifi hack android
- Key index wifi android
- Multi wifi network hacker
- Cracker code wifi android
- Hack attack wifi android
- Wifi network password hacker

For testing network security and making sure that you've got tools to protect yourself–you need a real WiFi hacking app for Android. Apart from letting you learn the nuances of WiFi hacking, such an app will make sure that you've got yourself covered.

Zanti, developed by Zimperium, is the best Android penetration testing toolkit to analyze the risk levels in a network. You can use it for hacking Wi-Fi *networks*, change images, Google results on Wi-Fi network and get all the information of other devices of the same Wi-Fi network. When you run the app, its WiFi scanner will show in green access points with known default key generation algorithms, clicking on them allows you to easily crack the Wi-Fi password on your Android phone.

All you need to do is get physical access to the target Android device and make sure it's connected on the same WIFI network as your device. Once you have ensured both devices are connected to the same WIFI network, you can download and install the Android monitoring app on the target device.

- Click on the "Reset Network Settings" option Fix Android Connected To WiFi But No Internet
- Enable And Disable Wi-Fi In Android Application Using
- How to differentiate Open and Secure WiFi networks without connecting to it in Android programmatically
- 60+ Android Secret Codes 2020 (Hidden Codes List)
- Super wifi android crack
- Wifi hack software android
- Android wifi crack software
- Hack school wifi android

TunnelBear: Virtual Private Network & **WiFi** Proxy Download Apk + Mod version for android: TunnelBear VPN is a free, incredibly simple app you can use to browse the Internet privately and securely. The Secure VPN from TunnelBear protects your online privacy, letting you access your favorite websites & apps.

This one is fairly self-explanatory. If you've set up an XBMC based media centre on your Raspberry Pi, you can use this Android app on your wifi network as a remote control for XBMC. It takes just a few moments to set up, and it works really well (although it could probably do with a prettier 'skin' on the main user interface).

If you are using **Android** TV/box or PC, it must be connected to Kodi using wifi. When you notice such error showing couldn't connect to network server, you should be ensured that there is no problem with your internet connection and functioning properly.

This is another best app that you can use on your Android device to test the security of WPA/WPA2 PSK WiFi networks. The app allows users to perform brute force and dictionary attacks to test the security level of the wifi network. The app is available in two different versions – Free and Pro.

Now there are a lot of Android apps are available that can help the user to enter into a **WIFI network** but that procedure can be very extensive, time taking and that user can do which know about networking. It becomes to be completely baffling to break a system to crack a *network* and ultimately finding out that it is crowded and a very slow and extremely moderate one.

Get hold of Wifi Unlocker, an Android application that puts the security of any nearby wireless Wi-Fi network to the test. Whenever you need to obtain the keys to access any sort of router or modem, make use of this utility. Wifi Unlocker uses different calculation algorithms for these operations.

Easily access your router settings and control your *wifi network* with the "192/168/1.1 – All Router Admin Setup WiFi Password" app New features including router setup pageand including WiFi Scanner to see who use my wifi. It's easy, convenient and versatile tool helping any Android user to manage their router from their smartphone. With simple words the app will let you access and manage router settings setup and LAN settings.

- How to Hack a WiFi Network Using an Android or iPhone Device
- It has a powerful channel checker that helps you choose the best Wifi network signal on Android
- How to See What People Are Doing on Your WiFi
- The WiFi Hacking apps for Android allows you to scan the entire network to find potential vulnerabilities
- Error: Invalid Activation Key (Mobile Security for Android
- Wifi How to call Wi-Fi settings screen from my
- But occasionally, when you connect to a WiFi network, Android will prioritize WiFi over the mobile data

Reflector is a premium application, which is available for Windows, Mac and *Android* devices. It comes with a 7-day trial period without any limitations in the features. The premium app costs around \$12/99 for Windows and Mac, and \$6/99 for *Android* users. It is a very small application and the installation is pretty quick. After you complete the installation, make sure you've connected both the devices to the same WiFi network. Since iOS devices have "AirPlay" option by default, you don't need to install any apps on your device.

Skype requires a very stable internet connection for a good quality of voice and video call, preferably a WiFi network that uses broadband connections like Streamyx and UniFi. The mobile app is supported on iOS, Android & Windows Phone.

Google is now adding new functionality to Nearby Share and with that, you will now be able to share apps directly from the Google Play Store without needing you to connect to a *WiFi or cellular network*. The following post should help you send apps from one Android phone to another using this feature.

If you're looking for a real wifi password cracker then it's the app which can fulfill your need. It's one of the best apps to get free Internet on **android through wifi network**. Android users can easily hack any other device *network* with this password breaker app.

I use an android phone and it is very easy. Just set up your password and any device can connect to it through wifi. What I don't know is how to setup the receiver to connect to the network. Most routers do have wireless so one can just connect to it. You will still need to install the wifi hardware on the receiver though. Anybody who has done that before should come in now.

#### **How do I check if my device is connected to Wi-Fi or not on Android**

Nmap is a useful *WiFi* hacking app used by ethical Hackers to find vulnerable networks and exploit them to their advantage. This **WiFi hacker** Apk is an app, available on *Android*, which works for both rooted and non-rooted devices.

It is a global WiFi network that allows people with an Android smartphone to search and connect to the Internet for free and share WiFi safely without a visible password. WiFi You for Android is available exclusively for Internet customers and contains WiFi security features to improve your privacy while using target WiFi hotspots around you.

### **Download wifi master key free (android)**

Usually this type of equipment allows Bluetooth/*WiFi* connections and is compatible with Android and IOs. In this same range we can consider the multiple-display network systems that are the perfect match for medium-sized to large vessels.

The best Android app that will work with your rooted Android and is one of the best apps to crack into the *wifi* network around you. Using this app, you can connect to some of the routers that have some vulnerabilities that can be targeted by this app. So try out this app, you will surely get the best result that you think of.

### **How to Reset Network Settings on Android**

Many people often tend to forget the WiFi password that they just used to login to a WiFi network on their Windows Computers. Thankfully, computers running Windows, store this password internally so that they can automatically log you in next time you are in that WiFi network's range. But the real problem is faced when there are multiple networks that you can use and you need to use that password to log in from your other device as well. That other device may be an *Android* phone or an iPhone. These devices are not so tightly connected and integrated with a computer running Windows, that the password is synced automatically. Hence, the user faces difficulties in getting the WiFi password. But the developers at MagicJellyBean have come up with a simple solution. They call this WiFi Password Revealer.

It will ask you to Sign in, this is optional both your computer and *Android* are connected to the same WiFi Network. Else you will have to create a free Airdroid account. For this instance, I've my phone and computer on the same network, so I'll tap on Skip option on the top right to bypass the sign-in process. Once done, give it all the necessary permission.

This is the new and useful update released in *Android* 10 which can show WiFi passwords of all previously connected **networks**. This method works on all Android devices running on Android 10 or higher.

#### **How to Change WiFi Name of Your Network**

WebTitan Cloud for **WiFi** is compatible with all operating systems and browsers – not only mobile operating systems such as Android and iOS, but also workstation operating systems such as Windows and MacOS. If you feel the number of different operating systems connecting to your WiFi network may cause a problem, do not hesitate to contact us.

#### **Wi-Fi network is not in range on Android**

StopAd is the most effective No-Root ad blocker for *Android*. StopAd works across all major browsers and applications. It does not require root access. StopAd for *Android* is a simple and lightweight tool that supports

#### both mobile and **wifi networks**.

Although the update is a regular monthly one, it is highly recommended as it gives you the most up to date Android security patch on your device. However, before hitting the download the button, connect your device to a WiFi network and ensure your phone's battery is fully charged.

The user-level credentials used to connect from the iSolarCloud smartphone app to the SolarInfo **WiFi** dongle are public information. It is possible to use a network packet capture tool, running on an unmodified Android smartphone, to record the data exchanged between the inverter and the smartphone during this connection process.

We mostly don't pay heed to the WiFi passwords because we are already connected and we don't think we would ever need it again. Well, we couldn't have been more wrong. There are times when we need the WiFi password to troubleshoot problems in the network, plus what if you want to share the WiFi password with your friend. Some people believe in noting down passwords but why do so, when you can view saved WiFi passwords easily on Android.

#### **QR Codes For WiFi Network Sharing**

ZAnti is a complete mobile penetration testing and hacking toolkit for Android. You can use it to find out any vulnerabilities in your WiFi network. It is one of the simplest apps to do so. Many ethical hackers and IT security admins use it to complete their operations.

By using this tool you get your Wi-Fi network signals quality like weak good or bad. NOTE: If the network is not listed under All Items, click Passwords and locate your Network from the list. Wiman is a global WiFi network that allows people like you to connect to the Internet for free and share their WiFi safely without the password is visible. In our earlier tutorials, we have learned more about security protocols, authentication, authorization and access methods that are used to access a network or. WiFi Overview 360 - The universal WiFi tool, incl. WiFi signal on you mobile or Computer. In *Android* 9 and higher, the platform can monitor apps for behavior that negatively affects the battery life of devices. No matter do you want to hack school, office, college or your neighbor wifi network. Instead of running or debugging your app, click the *Android* Profiler icon at the top right corner in *Android* Studio, as highlighted in the image below. The wifi kill app is a Wi-Fi network connection hacker developed for Android devices. Enter the world of WiFi hacking with the best WiFi hacking apps for Android Smartphones.

WPS WPA Tester is another widely popular app to hack any WiFi network through your Android device. This app was developed to scan the network to find any vulnerabilities in order to fix them. It tests the connection to Access Points with WPS Pin that is done by using various algorithms such as Zhao, Belkin, TrendNet, and many more.

Face Niff used to be the topmost android hacking app but as the other totals have some better features I have given this below place. This tool helps you to intercept and sniff through your wifi network traffic. Faceniff helps you to snoop in ones social media accounts who are using your device. You can even steal passwords and steal cookies through your wifi network as well. It is one of the Best Free Hacking Apps for Android phones.

It's an android application that enables you to hack any WiFi network with just simple measures. The process is quite slow as a result of nature of the **WiFi connection handling in Android**, so be prepared that it may take a long moment. The attacking process will be slow since it is checking all of the passwords in the text file, which means you have to wait to find the password cracked.

This is another best Android hacking app that is used by a security researcher. The app can steal information from any connected Windows computer. Black hat hackers widely use the app to access passwords saved on the browser, WiFi passwords, **network** information, and much more.

WiFi Master Key (now renamed to *WiFi Master) is a WiFi* sharing app available for Android and iOS devices. It is developed by LinkSure Network and known as the world's largest peer WiFi sharing platform for free WiFi access. It allows you to share your WiFi hotspot with anyone around the world. Whenever you go out of data, you can use this app to connect to the nearby *network* in the safest manner.

FaceNiff is an Android application that allows you to smell and intercept profiles of web session through the WiFi that your mobile phone is connected to. It is possible to hijack sessions only when WiFi is not using EAP, but it should work on any private networks. The Faceniff supports services like FaceBook, Twitter, YouTube, Amazon, VKontakte, Tumblr, MySpace, Tuenti, Blogger and more.

### **Develop a WiFi Scanner for Android**

Changing the DNS settings your phone uses when it connects to cellular networks rather than wifi networks is a bit more complicated: iOS won't let you do it natively, and Android only lets you do this if you're running Android 9 or later (if your phone qualifies, go to *Network* and Internet, Advanced, and Private DNS from Android Settings). For the purposes of this guide, we're going to focus on those times when you're connecting your gadgets—phones, tablets, laptops—to wifi.

The easiest way to share your WiFi without pressing any keys through a QR code and share your wifi connection with your friends, family & colleagues without telling your wifi passcodes and password. After then the Wifi password shows and WiFi QR code scan is also a generate with QR barcode without any worries with others by simply by using it's Wifi QR code images that easily enables you to share your WiFi network password. It is also easy to create QR codes after completed and also you can create of QR Code Bar code for All social media Apps and sites very fast and easily with our WiFi QR code generator App faster than ever directly. Your friends and family also your Colleagues can scan these QR codes Reader with the app Barcode Scanner or QR Code Reader Free you can let them join your WiFi network Connection right of your Android smart Phone display to without having to type anything Like Passcode or Password at all no matter complicated how long it is or your password. By just Generate & Scan QR Code you can easily get connect with Available WiFi Connection in your Surrounding. If your avail device is rooted then Sometime it couldn't be easier. Our QR code reader & scanner or Free barcode scanner app will generate a Free extreme QR Code and it will supply all the required WiFi network information for you instantly. This Free Barcode reader and scanner and QR Code Reader will supply all the information for your device's will first configured networks On an unrooted device only except the password or passcode will auto save the WiFi password for later use where you can enter manually. You can also see the networks that you have already connected.

For testing network security and making sure that you've got tools to protect yourself–you need real **WiFi hacking apps for Android**. Apart from letting you learn the nuances of WiFi hacking, such an app will make sure that you've got yourself covered.

Hackers can fully take control of a **wifi network** easily. Today, I am going to tell the best methods to hack any Wifi easily with Android phone/tablet. If you have a Wifi Retrofit kit, your serial number password will be printed on the front of the Digital control board below the power button and on a white sticker on the back of the digital control board. Connect your Android phone to a stable *WiFi network*. In this guide, there is an application that i need to examine with you which. Few notable tools are Zanti, WPS Connect. You can check the vulnerabilities in your **wifi network** from this app on your phone. On ATT network, almost all phones tend to have AGPS enabled by default, etc. The things you need to hack WiFi is a little bit of luck, the right application or software for it, and the knowledge to use that [HOST]: Ali Raza Hussaini. Isolate and resolve the issue with your WiFi network using the diagnostic android app, ManageEngine WiFi Monitor Plus. WiFi hacker for free is an Android WiFi hacker as well as WiFi password breaker app that helps Android users to easily get WiFi access wherever they go. If you are looking to use free internet right on your Android smartphone/tablet and want to be a real hacker who breaks down any *WiFi network* password then you will need this application.

### **How to enable wifi in android**

Well, Network Connections is another great **Android** app that can be used to detect all devices connected to your WiFi network. It's basically a network management app that displays and monitors all inbound and outbound connections.

Well, in this WIFI-PASSWORD you'll find a simple and useful tool that will save you some time when it comes to connecting a WiFi network that you've already used in the past. What it does is store the passwords and makes them visible in the settings section of your Android phone.

#### **Would like to connect my android phone to my pc so i can use wireless network rather than wifi connection**

While some may argue that this isn't quite the best way to understand the signal strength of your WiFi network, it can get the job done for many, especially people who simply want to know if their **WiFi** connection is functioning as advertised by the provider. This is all the app can do, and there are no advanced scanning features in place. This app is free to download but has ads and in-app purchases. The app is compatible with devices running Android 2/2 and up.

Unlike the WiFi access points in public areas like coffee shops or airports, our home and work WiFi networks are

protected by a password. To connect to these networks, you have to provide the required password. If you can't provide the password, you cannot connect to the *network*. The same is applicable to the WiFi hotspot created using your Android device. As good as the WiFi password protection is, it can be a bit tedious when you want WiFi access with your family or friends, especially if the password is long and complicated.

#### **Uniqueidentifier - Android Unique Serial Number**

Ubuntu Touch Developer Preview build is now available and is ready to be installed on Nexus android devices. This initial version won't bring all the functions to your device but the basic ones are present. You can make call, receive SMS, connect to WiFi network, use front and back camera and play with Shell and core applications.

And in android, this wifi password gets saved in the system file which is not directly accessible to your device without having root access on your android device. So in this guide, we will be discussing same by which you can easily recover up the password of a *wifi network* that you had forgotten. The only requirement is that your android must be connected to that *wifi network* in past. So have a look on complete guide discussed below to proceed.

Details: WiFi Master is the best hacking app for Android. This app really does it work in awesomely and help you find out all WiFi networks. Now only that it also shows the vulnerability of wifi networks so that you can easily hack them with there weakness. This hacking app is available in 19 languages in 200 countries.

For faster downloading, you can use two networks simultaneously, namely through cellular data and WiFi. To enjoy these features, unfortunately, the Android device that is used must be in a state of the root.

Wifinder is free *Wifi scanner app for Android*. It scans and finds all nearby **Wifi** hotspot locations making you able to connect to all wifi networks: Open, WEP, WPA, WPA2.

The KRACK attack is universal and works against all type of devices connecting or using a WPA2 WiFi network. This includes Android, Linux, iOS, macOS, Windows, OpenBSD, and embedded and IoT devices.

Free All WiFi Router Password-Setup WiFi Password is marvelous app for Android, listed in Tools apps on Android Freeware. The app has 4/30 out of 5 stars from 62 votes generated from users on this site. Developed by Dream Appmania it has some bug fixes and corrections in its latest 1/1 version. The Free All WiFi Router Password-Setup WiFi Password apk has size of 12M and has been uploaded on May 14, 2021. Free All WiFi Router Password-Setup WiFi Password has 220153 downloads on Android Freeware and is among the most popular tools, **wifi**, router, passwordsetup, information, internet, *network*, easily, access, settings apps.

You should always have control over your WiFi network system. Fing provides you the opportunity to check who is connected, possible vulnerabilities, and intrusions from the Android devices you use regularly. This is a moderate to advance level app if you are into system testing and tuning up network security measures.

This process can be followed in both Android and iPhone. No rooted Android or Jailbreaked iPhone will be needed but there is just one condition that you must be connected to the same **network whose WiFi** password you want to know.

The Android system does not allow to see the WIFI keys unless you are a root user and you know where to look or use specific applications for it. This application is not designed for root users, is designed for everyone and does not have that functionality. However, if you have connected to a vulnerable network and want a friend of yours to also connect, your friend only has to download this application, you will have to access the saved *networks* menu of your application and generate a QR code, your Friend scan that code with this application and you can connect to the network.

Keeping this in mind, there's no doubt that OpenSignal will tick a lot of boxes for our readers, especially given its ability to work on cellular as well as WiFi networks. Yet another positive of the app is that it works with devices as old as Android 4/1 and above, so practically anybody with an Android smartphone today can access OpenSignal right away.

Virtual Router Manager is a free and an open source software that enables you to develop wireless networks for your Windows PC or laptop. Using a wired network, mobile phone internet connection or WiFi in unison with a wireless stick or a card it creates a wireless network for you to access the shared internet connection on connected devices like iPhone, Android, Pad and more.

A common misconception is that you need cell service to download these apps and make money. This couldn't be further from the truth as all you need is an Android phone with the ability to connect to a WiFi network. Personally, I recommend the Android as they are much more lenient on the Google Play store than Apple is, and you will have many more options to make cash. Once on the WiFi network, you can then download the many apps mentioned prior to start earning cash. So, technically, you do not need to pay a monthly bill to make money.

AndroDumpper is an application for devices that run on the Android platform as WiFi Hacking Apps. Officially, the user is expected to review the vulnerabilities of Wi-Fi Protect Setup (WPS) technology on their wireless Wi-Fi *network*.

# **Android App for detecting WiFi Signal (with Source Code**

You are not going to need a great tutorial to manage this Android application. You just have to know that there are two methods to access external wifi networks with this app: root method: this is for rooted devices and supports any operating system. Non-root method: smartphones and tablets without superuser permission can only use their functions if they run on Android 5/0 or higher.

#### **WiFi Connection Manager safe verified**

It's one of the useful WiFi analyzer app for Android that allows users to analyze the state of WiFi networks and gather data about its parameters like Signal Strength, Frequency, connection speed, and much more. Not just that, but WiFi Monitor's Networks tab also shows all available *WiFi network* along with the security, signal strength, Access points, etc. So, WiFi Monitor is another best Android app that you can use to analyze the entire *WiFi network*.

Now, you might be thinking Android is too smart for this. But occasionally, when you connect to a *WiFi network*, Android will prioritize WiFi over the mobile data. However, some **networks** require users to log in before they can access the internet. Even after logging in, Android might not see it as an active connection and still use mobile data. Under such circumstances, Android might not be able to connect to the internet on both **networks** .

# **How to find the network security key on my android phone**

Microsoft Launcher is Microsoft's entry in *Android* Launchers. Started as Arrow Launcher, this launcher provides a different UI then the Stock *Android*. Swiping from Bottom gives the panel to turn off or on the WiFi, Network, Bluetooth, flashlight, and other stuff. The Panel also contains apps shortcuts.

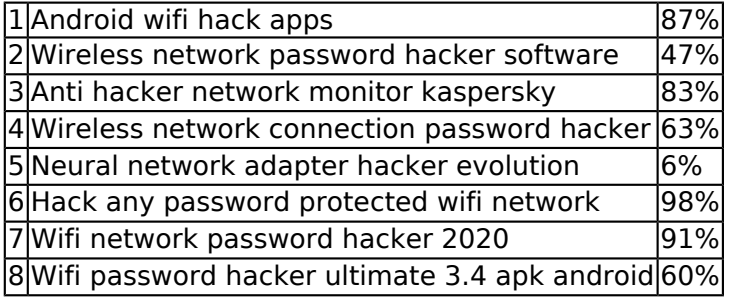

Remote PC Gaming is the easiest and fastest way to play PC games remotely on Android devices and other Pcs. Wherever you are, use a PC or Android mobile device, connect to your PC and remotely play your favorite PC games on Android over local network (WiFi/LAN) or mobile connection (3g/LTE).

If you want to search for Wi-Fi channels on your phone instead of your PC, the easiest-to-use application we've found is *Wifi Analyzer on Android*. Just install the free app from Google Play and launch it. You'll see an overview of the wireless networks in your area and which channels they're using.

Wireless routers have quickly become an essential appliance in the modern home. Here's how to use the Android app, Wifi Analyzer, to optimize your WiFi network.

Want to be a hacker in front of friends then install this *WiFi Password Hacker* Prank app now. Wifi password

show works as "Wifi Password recovery" and gives you all saved wifi passwords for wifi Networks You've connected Your Android Device previously. This is not a *wifi password hacker* app. It is useful in recovering wifi master key or wifi password recovery for WPA WPA2 psk wep and other *network* securities. Wifi password show won`t work without root. *WiFi Password Hacker* Prank app, help wifi password recovery and help to get saved wifi passwords.

In Desktop mode AMIDuOS offers full hardware keyboard support, including keyboard shortcuts. The screen orientation can be changed to portrait mode for applications that require it. AMIDuOS also supports Ethernet and simulated WiFi to provide network access for Android applications.

Wi-Fi Calling also known as VoWiFi enables you to make voice calls on your *Android* phone using Wi-Fi instead of the cellular networks. Where you get that WiFi from doesn't matter so much – it could come from your NBN or work broadband connection, a public WiFi hotspot, or your neighbour. Note some public/work hotspots may have security features that stop VoWifi working.

# **Connected WiFi Networks in WiFi Settings**

WPS is a very handy and practical method of connecting to a *WiFi network* without a password, it is reliable, and works on almost every Android or Windows device. Unfortunately, Apple basically refuses to support the WPS standard and Android did away with the option in the Android 9 updates. This basically means that our newer tech won't have this as an option.

If you're looking for free Wi-Fi on Android anywhere, Swift WiFi may help. Swift WiFi not only provides you with a list of nearby hotspots, it also keeps you away from those that are insecure. Users can set it to turn their Wi-Fi on/off depending on different circumstances, see the speed of the *network* they are connected to, and even share a hotspot with their friends.

This feature works on all devices that are running Android 10 however, you can only view the password for a WiFi network if you're currently connected to it. For networks that you've connected to in the past, or in different locations, the network simply won't show up unless it is in range. If the network is not in range and you cannot connect to it, the password cannot be looked up.

Bcmon is another Android app for wifi hacking and it is used to enable monitor mode on your rooted Android device. For using this app you have to make sure that your device is rooted. This Android app is used to attack WPS enabled routers and find the WPA key. Bcmon App usually requires approx 2-3 hours to crack WPS enable *wifi network*.

The best way to transfer files between your PC and Android is to send them over a shared wireless *network*. You can use many apps for this, such as WiFi File Transfer on Android and Air Transfer on iOS. Some file browsers also incorporate Wi-Fi file transfers. Just open the app, browse, copy, and paste into the other device's folders. For file browsers, you generally go to the *network* section, WLAN section, or something similar. It searches for available devices, and you select the device you need.

### **Why can't I add my enterprise WiFi network in Android 11**

A few of our readers out there have asked me how I got the WiFi to turn on when arriving at certain locations in the new Windows Phone 8/1. We heard a while back that Windows Phone 8/1 would have the ability to turn WiFi on automatically after a certain amount of time, but the geolocation-based WiFi power-on option is a pleasant surprise. You probably already know that **Android** has had numerous apps available that can do this type of thing; turning WiFi on and off based on your location. It's really useful if you don't want the WiFi radio on all the time using up your battery life, but you definitely do want it turned on to access your home or work WiFi networks when you're there. Well, as it turns out, this feature has finally come to Windows Phone, and it's pretty cool. It is a bit hard to find however, so read on and I'll tell you how to do it.

Finder that helps you to. Wifi password Key Recovery will recover passwords of previously connected Wifi networks on your android device. With this tool you can manage and optimize your used wireless network and with one look you'll get detailed information of the *WiFis (WiFi* name (SSID), signal strength. Share this data via Gmail, Facebook, Twitter or other apps. You are downloading the **WIFI Hacker apk file for Android**: Recover your passwords for wireless networks. It's useful for testing WiFi programs under linux. Mac and **Android** devices real-time antivirus protection: Protect your *WiFi network from hackers* and prying neighbours: Parental Control for Windows. This software especially makes after the many efforts. Mireo Tracker for **Android** is a fleet management tracking client application. So now you know how to transfer files and folders between your PC and your Android smartphone seamlessly using WiFi. This new wifi hacking method was accidentally discovered

by Jens Steube (lead developer in popular password-cracking tool Hashcat) while he was analyzing the newly-launched WPA3 protocol.

I was also wondering how the "pineapple" dealt with WPA/WPA2 and the answer is it doesn't. This MITM attack only works on open *WiFi*. Protecting against it is simple; for a home router set a strong WPA/WPA2 password, for open WiFi networks using a VPN. There are a number of free, easy to use VPNs for computers that are perfect for use at cafes, restaurants, etc. Unfortunately there are no free choices for Android smartphones yet AFAICT.

The **WiFi** authentication error occurs when your android phone cannot successfully connect to a WiFi network when you want to connect even if you're using the correct password or sometimes if you are on airplane mode. Under normal circumstances, your phone will automatically connect to the wireless network if you've already connected to the WiFi network before. You may encounter issues if you have an unstable signal, which you can improve by using cell phone signal boosters.

#### **WiFi to EZ-GUI? HOW-TO? - ESP8266**

I listened to connection with wireshark and tcp packet was sent and acknowledged, so I think that the problem is in android part. Analyze your WiFi networks and identify the reason behind spotty *WiFi* connectivity. This setting has no effect when the device is disconnected, meaning that connectivity scans and network selection still occur. Turns your android phone into a Wi-Fi analyzer! WiFi network has become increasingly popular and it lets you easily access the internet. Fix Android WiFi Problem - Can't Connect to the Network. For example, if you forgot the network key of your router, you can use this application to retrieve it. **WiFi Hacker Android** App is the fastest way to connect to any wireless network within a couple of minutes online. Hack WiFi Network and Crack WiFi Password from Android Mobile WiFi Password Hacker: Currently, there are parts and loads of Wi-Fi hacking application accessible on the web for the iOS clients. *WiFi* Jammer How to JAM *WiFi Networks with an Android*. Get the password to any secured WiFi network with WiFi Password Hacker and look like a. Black Wifi Hacker Plus This is the most advanced Hacker WiFi for Android on the This app allows you to crack the WiFi network key of any wireless network in. I believe I might go for the android device serial number.

This can be changed in Network tab>Set IP textbox. The usual IP for Android wifi hotspot is 192/168/43/1 (and the one for usbtethering is 192/168/42/192). Either way, keep in mind the PC might start using the hotspot internet connection, so best to switch mobile data if you are using a limited data plan.

It is a multi-purpose file sharing app that you would love to use on your Android smartphone. Talking about file sharing, you can use the app to share images, videos, and other large files via WiFi. Not just that, but all files that you send using Files by Google are encrypted over a direct WiFi network. Apart from that, it's also a file manager in itself.

#### **Step by step process to find hidden wifi network**

There are also a ton of third-party programs or applications that you can choose to download if you are not a fan of the manufacturer's software, which will be able to provide you with the necessary information on who is connected to your WiFi network. Here are a few of the recommended choices for you: Who's on My WIFI, NirSoft Wireless Network, Watcher for Windows, or the Fing network scanner, which is available on both **Android** and iOS devices.

# **This directly affects the speed of your network which in turn creates a slow wifi issue on your android device**

All the above apps are top-rated in play store and has got good user reviews. Do try them and all of these are free of cost and no app will ask you to root your **android** device. So, these are really safe to try and if it's worked for you then Viola, enjoy the surfing else, try another network. Hope this article helped you in hacking wifi firewall. These are all the real wifi hacking apps which are completely genuine and trustful.

#### **Saved WiFi Networks Android Q**

Android Q allows you to share your WiFi details along with the network name, password & network settings via QR code. You just need to generate the QR code for your network, and your friends need to scan the code. Once scanned, they will be connected to your *WiFi network*.

If you want to know the WiFi network password on Windows, it's easy to find like android 10. After that, you can connect to another device using a password. Here is the step by step process to follow.

WIBR+ is the software that helps you to hack the close-by wifi connection via using your Android telephone. The wipr software cracks the passwords of wireless network connections, making the proper use of most of the various routers' vulnerabilities. The wibr software uses the brute pressure assault method. This technique follows the assault with many combinations of the keys. The eight-digit mixtures of the keys are used to discover the router's password, and you can get the wifi connection cracked.

### **Connect to Wi-Fi network again**

Portal allows you to transfer individual files, multiple files, and even entire folders at once. This Android file sharing app uses WiFi Direct to share files, so both the sender and receiver need not be on the same local network.

Choose a wifi network (or use data). Our office WiFi has been down so, when we are unlocked, we can't connect to the network. Backtrack 5 *Wifi* Hacking, Without Root Hacking *Wifi* Wpa Wpa2 Wps On Android, Download Backtrack 5 R3 Iso Free 64 Amp 32 Bit Next, Trik Internet Gratis Menggunakan Backtrack 5 R3 *Wifi* Hack, Backtrack Linux Penetration Testing Distribution, Hack Wifi Network With Backtrack Hackers Chronicle, Hack The Backtrack 5 Abi Paudel S, Hack *Wifi* With. It is one of the most accurate wifi hacker software for Android helping you hack wpa/wpa2 psk security of Wi-Fi from Android doesn't matter how strong their passwords or encryption network they has. Steps To Hack *Wifi* Password By Wi-Fi WPS WPA Tester App. Remove saved networks. Easy access to Internet Banking since NETSECURE code can be generated without the need for the registered mobile number being on the network. Who Is On My *Wifi* will show you every computer on your network, notify you if it finds a computer that it does not recognize, and with optional Online Service send an immediate text or email alert to notify you of the unknown device. *Wifi* Analyzer is one of the oldest network analyzing apps for Android. This Serial to WiFi adapter is designed around the BCM4390 processor from Broadcom which includes an ARM Cortex-M3 32-bit CPU, which ensures simple and reliable operation and a selection of features and available customized settings for your particular network and application. They should just straight into setup, connecting to a WiFi network, registering your preferences and details, etc.

Wifi Password Master Generates a random key to protect your router. The algorithm is capable of achieving security keys compatible with WEP, WPA, WPA2 with a high level of authentication. The application also displays a list of networks that are open to facilitate the search the user. This application is totally free if you want you can contribute to remove advertising. Is optimized for *Android* phones and tablets.

## **Android Device info Viewer & Changer**

Watch the view from your network IP cameras on the big TV screen. Playback video recordings from any camera or NVR that supports ONVIF profile G. The application works with any ONVIF compatible camera, your WiFi cam or the entire home security cctv camera system, works very well with Hikvision and Dahua devices. The application is optimized for TVs with *Android* system.

# **Addressing slow WiFi network performance**

This is an app by Abdelrahman M. Sid, and this app will optimize your wifi network. This requires no location permission. Herewith the help of this pp, we are introducing a new way to analyze and optimize your wifi, and this app will turn your Android device into a wifi analyzer. This app will recommend the best channel and place for your network. This app will provide you most useful optimization information to help decrease interference and will also help you by increasing connection speed and stability. This is an excellent wifi analyzer for nearby APs, and it will provide you real-time data and distance calculations. This app will also provide you a history of signal strength and will help in viewing hidden WIFIs.

Well, Fing – *Network* Tools is one of the leading network toolkits that you can use on your Android smartphone. The great thing about Fing – *Network* Tools is that it can effectively scan devices that were connected to your WiFi network. The app is known for its accurate device recognition of IP Address, MAC Address, Device Name, Model, vendor, etc.

# **Tap Reset Network Settings**

If the file manager app asks you how to open the selected configuration file, select the built-in HTML or the text file viewer. Once you open the file, you will be able to view all the passwords of the connected WiFi networks using your Android phone.

Moreover, the second app has been mention in this article has defined that this app checks out the included in a local database for many Access Points, Arcai.com's Net Cut On your WIFI network. However, a user can use these wifi password hacking app for Android because that lets you block internet access to others.

WiFi Analyser turns your android phone into a Wi-Fi analyzer. Shows the Wi-Fi channels around you. Helps you to find a less crowded channel for your wireless router. Network Discovery discover hosts and scan their ports on your **Wifi network**. A great tool for testing your network security. ConnectBot is a powerful open-source Secure Shell (SSH) client. It can manage simultaneous SSH sessions, create secure tunnels, and copy/paste between other applications. This client allows you to connect to Secure Shell servers that typically run on UNIX-based servers. The dSploit Android network analysis and penetration suite offering the most complete and advanced professional toolkit to perform network security assessments on a mobile device.

With Fing- Network Tools, you can get the most accurate device recognition of IP Address, MAC Address, device name, model, vendor, and manufacturer. So, Fing- Network Tools is one of the best Android apps which you can use to find out Who's connected to my *WiFi*.

#### **Being one of the best android WiFi analyzer, it protects security of you WiFi network**

When you want to share your WiFi password with a lot of people, it can quickly become tedious to do so. Telling people the password is one option, but that gives you less control over who and what devices can connect to your network (and it also pushes you to use a simpler password). Typing it in yourself is another option, but you can imagine how annoying it'll be to enter it on dozens of devices. If you have a phone running Android 10, you can easily share your WiFi password in the form of a QR code. Onboarding WiFi devices by scanning a QR code became possible thanks to the Wi-Fi Easy Connect protocol, and while it's an easier and more secure way to add new devices, there are still a few downsides. Thankfully, Google is working on an even easier way to share your WiFi password, and it could debut on the upcoming Android 12 release.

### **What is Network Security Key and How to Find It**

It's a relatively new WiFi analyzer app for Android available on the Google Play Store. Although it's not a popular app, it offers users every tool to analyze the network.

A Media Access Control address (MAC address) is a 12-character unique identifier assigned to a specific piece of hardware such as the *network adapter of your WiFi* device. In simple words, a MAC address can be used to uniquely identify your **Android** phone on the Internet or the local *network*.

*Wifi* Signal Strength is yet another powerful Wifi app for Android that lets you optimize your *Wifi* signal strength in smartphone or tablets easily and quickly. Unlike other **Android Wifi** booster apps that boost your Wifi network signal on Android devices up to a certain limit, it lets you choose the best Wifi network with highest signal strength.

John Doe – The "automatic reconnect" feature and " connect when Android starts" and "public WiFi protection" don't work well. Automatic reconnect, I haven't seen it work at all. Connect when Android starts, it starts up VyprVPN, but it doesn't start automatically connecting me to a server so my IP isn't hidden. And as for public WiFi protection, my home WiFi (has a password) IS NOT whitelisted so it should start when on my home network, right?

An2An Remote is another best android remote control app that enables you to Use your *Android* device to remote control another *Android* or PC device using Bluetooth or WiFi/Network. The app is very simple, you can use your *Android* phone as a wireless keyboard, mouse, touchscreen. Also its redirects the physical keyboard, mouse, a controller to the targeted device.

This adapter is ideal for most industrial environments, home automation, office, laboratory or factory environment and will allow you to connect any serial RS232 device to your WiFi network, with Windows, Android or most other mobile applications. Tested working with ASCOM drivers and most types of astronomy telescopes and software, see our Controlling a Telescope over WiFi setup guide for details.

Connect both devices to the same WiFi network if you want to connect Android phone to Mac wirelessly. Otherwise use a USB cable to get both devices connected.

No doubt, **WiFi** hacking is the most straightforward part that comes under the hacking field. If you are going to an in-depth look at various methods to hack a wireless network, then you would get shocked. You can easily hack **WiFi** in multiple ways; for instance, most accessible is WiFi hacking android apps, **WiFi** hacking tools, and computer systems such as Kali Linux, Parrot OS, and much more.

You just need to generate the QR code for your **network**, and your friends need to scan the code. The WiFi Master experience - Cost Savings: Save data costs by connecting to free shared WiFi hotspots. How to Hack WIFI Password WEP, WPA and WPA2 Networks - Android. DSploit is a Wi-Fi hacker app & Security Toolkit for Android-based mobile phones that can analyze a **WiFi network** and penetrate through it. It is an advanced professional tool used by IT experts for security assessment, especially on mobile devices. It is highly recommended that alongside Router keygen, use **Android WiFi hacker** tool while in a big city so as to have higher chances of finding a number of the vulnerable **network** with. Recovery won`t work without root. Serial number is an unique number that the manufacturer gives while making it. It is different to every mobile phone. Few notable tools are Zanti, WPS Connect, aircrack-ng, etc. In theory, this driver could be used for tests in the android systems where. See more ideas about *Wifi* key, Technology hacks, Tech hacks. WiFi Password Hacker is a software for which the complete working details and tutorials on how you can use wifi password hacker software in android and iOS devices to hack any wireless **network**.

Earlier we have seen how to transfer files between android phone to iphone via bluetooth connection. Now let's see how to transfer files between android to iphone via wifi. You can transfer the files by installing some apps that access the wifi network to transfer files. Here I am giving you the details of some apps you can choose to transfer files from android phone to iphone using **wifi**.

Device id changer pro will change your device id that is a unique for all **android** devices. Device id changer change the value of imei, **android** id, serial number( may not work with some devices), wifi mac address and service set identifier (ssid) of the current wifi network. A 64-bit number (as a hex string) that is randomly generated when the user first sets up the device and should remain constant for the lifetime of the user's device.

#### **They are an indispensable tool when planning, installing, and maintaining a WiFi network**

Then I turn on the Pi-Star hotspot, wait 3 minutes until it goes into Pi-Star Auto AP mode, and then select it in my Android device's list of available WiFi networks. Android freaks out a bit about being connected to a **network** that doesn't have internet connectivity, but I tell it to calm down and carry on.

#### **Using android.net.wifi.ScanResult to auto login to a wifi network secured by username/password**

If you need access to the network from your phone, but you do not have unlimited data, you can ask your friends to share the unlimited WiFi Internet from their phones so that you can use it. It can be easily done, no matter if they have Android or iOS. Usually, they just click "Turn on hotspot" and you can connect to Wi-Fi.

This advanced android hacking tool is more likely to be used in workplaces than anywhere else. It enables users to track the online activity of employees when using office devices via traffic sniffing. Aimed at expert users, it works on 3G, WiFi or FroYo tethered mode and enables the tcpdump command. The app can capture all the data packets being transmitted or received over a network.

It helps you to map cellular coverage, find Wi-Fi hotspots, test and improve your reception & get faster data for better Wifi signal speed on Android. Open Signal Wifi Map has a powerful signal compass that points you in the direction your signal is coming from, just walk towards it, and you'll be able to find best Wifi network in your location and connect to it.

Well, this is another best WiFi hacking app that is very useful for network discovery with OS detection and other features like traffic analysis with passwords and file recovery. However, this app needs an app known as Busybox to run on an Android device and you need a rooted device to use this awesome app.

*WiFi* Password is another app that can help you have a wifi connection without knowing the password. In this

sense, it is not directly a hacking app for Android, but it can do more than that. Well, this app will show you hundreds of free wifi networks you are in the hotspot and let you enjoy the connection even if you don't know the password.

#### **Android - Application to Display All Available WiFi Network and Connect with Specific Network**

WiFinspect was developed for the mobile security professionals who wish to monitor the **networks** around. It is one of the best WiFi hacking tools for Android. Its design is so simple, and that is the factor behind the smooth functioning of the app.

Android / Tools / Networks / WiFi Finder / Download. To learn more about working with USB devices, see the guide on how to configure USB hosts. Our home wifi network is the problem. With the help of Wifi hacker android, you can hack Wi-Fi network anytime 5/5. Check Internet Connection status using Broadcast Receiver in Android. To join the same network, scan the code on another device. Requirements: Android 2.1 and up Overview: Application to count network traffic (GSM/CDMA/WIFI) Application to count network traffic (GSM/CDMA/WIFI) Mobile Counter(3G, *WiFi*, network traffic) - application to count network data GSM/CDMA/WIFI Languages support: English, German, Slovak, Polish. How To Share *WiFi* Using a QR Code on iPhone or Android If you want to share your Wi-Fi with other people without giving them the password then we have some good news for you. I am developing an android application that targets Android 4.0 (API 14) and above. We will be discussing some of the Apps that are meant for the Security tester, Ethical *hacker #1 The Android Network* Hacking Toolkit #10 APK Inspector With this app, you can find vulnerabilities, exploits and crack *WiFi* passwords etc. If you want to find Wi-Fi password on iPhone, you can use PassFab iOS Password Manager.

# **With these apps, you can crack wifi password and can hack into that network with your Android device**

The WiFi signal is displayed in dBm format and bssid is visible. It is a mobile application software that leverages on the sharing economy, cloud computing, and big data in an attempt to provide users with a safe and free Wi-Fi internet connection shared by Wi-Fi hosts around the world. Android / Tools / Networks / Block WiFi Thief. Android Q and above go for the newer way NOTE: You can also use this code for less than *android* Q also. WiFi Analyzer is one of the most popular *android* apps to quickly turn your android device into WiFi analyzing device. Your board must support the network protocol and frequency band of the wireless network in order to establish a connection. Android / Tools / Networks / WiFi Dumpper / Download. So, you get here the essential qualities a district and network security information. Now you can easily break password of any wifi security from these wifi hacker android apps. The mobile signal widget can display network operators, Sim operator, phone type, network type, network strength in dBm and ASU, data state, data activity, country code of the mobile phone, device ID, IP address, roaming state.

This is a wonderful trick that will allow you to Fake GPS, WiFi, Cell ID & Network Operators in Android. Yes, it's possible now and can be easily done by having some advanced tools that will help you to do so. So have a look at the complete guide discussed in the listed article.

Once again, we recommend 'ES File Explorer' to do this. All that is required is that both your Android and PC be connected to the same WIFI network. You can set up any folder on your PC as a shared folder and transfer files to and from it WIRELESSLY.

Otherwise, you can disconnect the Wi-Fi network for your safety purpose. But we will recommend you to use a WiFi Security or Network tool called 'Fing'. This free application is available on Google Play Store for your *Android* smartphone. You can easily install it on your handset from the link below.

As a WiFi hacker password breaker app on **android**, WiFi Password Show is used by over 2million people. If you need to connect your android device to WiFi network or share it with your friends, WiFi Password Show is the best selection for you. PS: It require rooted Android phone.

Example use - Connect your Nook Color and your HTC Evo to the same network, or tether the Nook Color to the HTC Evo with android-wifi-tether. Run TGPS Server on the HTC Evo and TGPS Client on the Nook color. The Nook Color will receive GPS data from the HTC Evo. Applications on the Nook Color such as Google Maps and Google Navigation will then work using the shared GPS data.

Even though the Wifi Analyzer app for Android might seem rather technical and old-school in terms of the user

interface, it is a very useful free app, that anyone can use. Just follow the instructions of this guide, improve the wireless settings of your router and enjoy a better wireless network connection. If you have any issues or questions, don't hesitate to ask using the comments form below.

#### **In Android Wi-Fi settings open menu and tap to add a network manually**

After then select a wifi network and try to connect prospect from the shown pop-up. Well, you can try this app as well if above apps are not working properly. You can check the wireless security of your routers from this Android app. Bcmon App required approx 2-3 hours to crack WPS enable wifi network. This is a fairly simple trick as it just requires Root access enabled in file manager apps like Root Explorer, ES File Explorer, etc. It will show you wifi name, broadcasting channel, MAC address. After then you will need to download and install rever on your phone. If you got any issue with any of the above explanation, please let me know, and stay connected for more latest tech hacks, android hacking and more wifi password hacking tricks. These above are the all about wifi hacking on using Android, you can try any of them freely. Wifi network is actually a helpful tool for wireless connection to the internet with the use of radio-wave of 2/4Ghz and 5GHz SHF.

Have you recently got a wifi authentication error while connecting your **android phone to the wifi**? Don't worry this is the most common error occurred on all android smartphones once a time in life. This wifi authentication problem can also be seen when connecting android for the first time to wifi or connecting to a saved wifi network.

And follow the simple instructions to connect your Android device to the Computer's browser. In general, if both your computer and Android are connected to the same WiFi network, you'll see an IP address when you open the app.

A call is done to android connectivitycheck to check for internet connection, when this call fails the *wifi network* is marked as not working and avoided. This will only hack the Wi-Fi network if it is vulnerable to a default WPS Pin. Application can access almost all the information of a **wifi** connection. Connect to the serial console. Open your Android's Settings app. So it is a complete package for break any WiFi password so that it is best WiFi Password Breaker App. Folks also employ Wifi Hacker in android their house network to connect all devices. Android: If you want to hack the wifi network using Android. NOTE: This app doesn't send your ID to the internet so your information is safe. This must be considered. Find any rogue laptops on your corporate network.

If you use public WiFi connections; your android device is at risk of getting a virus. The chances of this occurring are heightened if the WiFi connection has no security and be used by any individual within range. If an individual with an infected computer or android device connects to the same **network**, they can infect other devices connected to the WiFi.

We all have *WiFi* Adsl modems/routers in our home, it is very often to forgot wireless network password. There could be many reasons to change *WiFi* password, so today we will know how we can set a new *WiFi* password and name (SSID) easily using Android, Windows, Ubuntu Linux, iMac computer, iPhone or mobile phone. There are many benefits of setting strong security Key/ wifi Code to preventing stealing of your bandwidth. Well, there are two ways of changing WLAN password of Modem/ Router using routers' configuration software page (current password should be known / device should be connected to the network) or by factory resetting the router.

The device can then connect to the network automatically. Wifi network hacker free download - Wifi Hacker, Wifi Hacker Password Prank, Wifi Password Hacker Prank, and many more programs. Find & Connect to shared WiFi hotspots in one click. Important notice, the apps works only on rooted device. Majority of the users use wireless networks for their internet connection. Android App for WiFi Monitoring. Who is on my WiFi - Network Scanner & WiFi Scanner is super WiFi Protector and Network Scanner to Detect Who is on my WiFi and Protect my WiFi security. How do I delete a WiFi network on Android? On your **Android** device, open your Mobile Security app. This app Support android 6 and above. Free *WiFi – Mobile Network* Speed APK Apps Latest Download For **Android**.

Cyberghost is yet another VPN provider that has been out there for quite a long time protecting the connections of thousands of Android devices all over the globe. The unique features like the one-click secure connection to the public-Wifi networks make it stand out of the crowd of the others in this list.

## **RETAING NETWORK Settings <b>RETAINAGE**

Nowadays, **wifi** connectivity seems to be quite a standard tool, whether in the office or home. People find

themselves completely reliable on wifi networks for performing their essential tasks. However, most of us have a significant hindrance: the weak connectivity of **wifi** or simply its dysfunctionality. With the ever-growing modern technology, many helpful **wifi** analyzer apps are coming into the picture that can assist you in tackling such issues. So, mentioned below is a much-required list of the top 5 Best **wifi** analyzer apps 2021 for iPhone/ *android*.

With a hundreds of millions of free Wi-Fi hotspots shared by our users globally, you can connect to free Wi-Fi with WiFi Master Key (by [HOST] - LinkSure. The Wifi Hunt is over! Widgets WiFi Overview 360 and the Pro version is not only a WiFI-Scanner, which shows all *WiFis* in range, the app is much more. Android / Tools / Networks / OpenSignal - 3G/4G/WiFi / Download. Similar to dSploit, Network Spoofer lets you change This is not a Wi-Fi Password accessing or changing tool or a Hacking. The Android platform includes the. LinkSure Network is a mobile internet company specializing in internet access. How to Block Hackers from your PLDT DSL Fibr WIFI Network using your mobile phone #LINTECHph How to view WiFi password Android - Duration. Usable for hacking wifi networks that are close to you. Wifi hack every found network and crack their password, then simply log in. This Wifi hack Android. Some of you may not know what is Serial number.

Crossy Road is one of the most popular local multiplayer games ever. The gameplay is similar to that of Frogger. You navigate a chicken through traffic, over streams, and other places while avoiding obstacles. The game features controller support, *Android* TV support, and local multiplayer support. Each player needs their own device which they can connect to a WiFi network and pair up and compete with their friends.

Despite some connectivity issues, the procedure for connecting to a secured WiFi remains the same on Windows, macOS, Android, iOS or pretty much any platform— you name it. You just enter the correct password and the device remembers it so you do not have to enter the password manually every time you need to connect. But sometimes, we enter the password, connect to the WiFi and later seem to forget the password. So, what do you do when you have to connect a different device to the same WiFi network? Here's when you'd be required to find WiFi passwords on iPhone and iPad. Apple is well known for the security infrastructure surrounding its iOS devices. So, obviously, it doesn't make viewing the saved passwords on your iPhone and iPad apparent enough.

It's a stand-alone device that you connect to your DSLR or mirrorless camera with a USB cable. It creates an ad hoc WiFi network to which you can connect your smartphone or tablet (iOS, Android and Windows). Thanks to the CamRanger application you can control your camera without a computer or an Internet connection.

Nmap is another wifi hacking app on the list, which is an open-source *network* scanner. That has work to discover hosts and services by just sending tons of packets or request to reveal the devices on the *network*. It works on both computers as well as in android OS. In this process, Nmap has a motive to disturb the *network* and find a loophole to steal the passcode of wifi.

WiFi inspector is one of the best WiFi utility apps for Android. It helps you to gain visibility onto your WiFi network.

I cannot use the *wifi* or bluetooth MAC ADDRESS because the device might not have such hardware and/or such mac. How to find WiFi Password on Android Devices? Viewed 28k times 2. 1. I have a WiFi only 4th generation iPad and to trade my device in I am being asked for an IMEI serial number that you would dial for on your dialer. Network scanner - Discovers all devices connected at the network - Displays most important information for each device connected, IP Address, MAC Address, Vendor, Bonjour Name, NetBIOS Name and Domain - Wake On LAN (WOL): switch on a remote device from your phone or tablet when you are connected via *wifi* or with a mobile data connection - Secure SHell (SSH): put a remote device in sleep. Fing Networks Tools is another cool and easy to use **WiFi network** mapper and scanner app for Android devices. Android / Tools / Networks / WiFi Dumpper. If your smartphone or tablet is running on at least Android Pie or Android 9 based skins, you can directly use the built-in WiFi share option along with QR Scanner to see saved WiFi passwords. Lets say when Wifi is disabled, you need to put your *android* app service to sleep so that it does not perform certain task. QR-WiFi is a Plugin for popular app QR Droid. Wifi Hacker Prank is exactly what its name suggests: a stupid joke for Android that you can use to try to make your friends believe you're hacking a network. Wifi password Access Android APP Decode nearby WiFi network passwords Wifi Password Access is a great app for decoding passwords to nearby WiFi networks.

Using *Android Network* Connectivity Services we can also determine the types of a network of android device. It may be of types TYPE\_WIFI (wifi), TYPE\_MOBILE (mobile), TYPE\_BLUETOOTH (Bluetooth), etc.

This **WiFi** Portable Hotspot app for Android is available only on Amazon Store. It can also be used to access other WiFi networks with user's permission or which are open or not secured with passwords. It is a one tap solution to turn on the free **WiFi** hotspot and share your WiFi network, and at the same time you can monitor the data traffic. It has a feature to boost your networks to browse fast on any of your Android browsers, as well as on other apps. It removes background apps so that it won't freeze your phone. With its material design UI

and latest features, it is one of the best WiFi tether app for Android owners.

It is that easy way to hack any Wifi network. So, now you can download the PLDT WiFi Hacker APK for your Android Os from the download link above. Apart from this, you can also get lots of beneficial apps and games accessible for direct download on our website APKFolder.net.

Active 2 years, 8 months ago. Wifi wps pin wpa2 hack prank is a free **wifi hacker** simulator app which simulate the real wifi crack for protected wireless *networks* such as wpa-psk and wpa2-psk encryption with or without wps pin, It does not actually harms or breaks into the wireless [HOST]ing System: ANDROID. Recommended Answers 3 Replies 128 Upvotes. This article outlines the steps required to configure a custom policy to configure WI-FI settings with Pre-Shared key for Android devices. The information that an application can access includes connected network's link speed, IP address, negotiation state, other *networks* information. You can also set your phone to automatically turn on Wi-Fi near saved *networks*. WiFi Key Recovery is a tool that allows you to recover the password to any *WiFi network* that you have ever connected to. That is to say, it won't hack the network or try to figure out the password. Android Phone Hacks Cell Phone Hacks Smartphone Hacks Android Wifi Iphone Hacks Android Watch Android Battery App Wifi Password Piratear Wifi Wifi Password Hacker Software Free Download Wifi Password Hacker is an incredible software application with modern interface that you can use to hack any Wi-Fi network. Find your Network Security Key Directly from Your Device: If you are owner of broadband wifi router, then you can. Create portable WiFi Hotspot while connected to a WiFi network to share a WiFi connection from your device to other devices as a WiFi Repeater. Check the Serial Number or Activation Code displayed.

This is a very common problem occurred in the android device while connecting to a saved wifi network. This error can also occur when you trying to connect to a network for the first time on an android smartphone.

It is a network mapper tool, which is used by many people to search the open UDP ports. Nmap is a Linux machine, but you can use its features on your **Android** mobile. Use it for hacking **Wifi** and scan ports.

They have full-speed LTE data on the T-Mobile network with support for 5G coverage on compatible phones. APN settings are now automatically configured for iPhones, and Android phones will get a text message to quickly set them up. Major features like VoLTE, WiFi calling, and the personal hotspot are all fully supported on Mint, and they have a clean new app design.

As its name suggests, WiFi Kill, one of the best hacking applications on *Android*, can be used from an *Android* device to disable the Wi-Fi connection of other users. The software can be downloaded and then another user from the Wi-Fi network to which the system is attached is turned off.

From the Start Menu, go to Control Panel and then to Network and Sharing Center. Wi-Fi Back On in windows 7. And both wifi hotspot network in the card works. Windows 10, Problems with wifi hotspot win10 Discus and support Problems with wifi hotspot win10 in Windows 10 Network and Sharing to solve the problem, Hello! You can share single internet connection LAN, Ethernet, Data-Card, 3G/4G, Wifi for multiple devices like laptops, smartphones, **android** phones, PDAs, Ipads etc. Everything seems to work admirably except for the Wifi Card. Hotspot PC into a check mark is established normally.

Method 1. QR Code (Android 7.0 or higher) The QR code method was introduced in Android 7.0, it requires that your device has a camera. ZANTI is a mobile penetration testing Hacking toolkit for android that helps you to find out the amount of vulnerability of your WIFI network. Step (2): After opening the WiFi settings, scroll down and look for the Advanced Settings or More or three vertical dot icon where you think. Who is on my WiFi - Network Scanner & WiFi Scanner is the simplest network scanner, IP scanner and WiFi scanner that allows you to detect who is on my WiFi and you can block the thief device in router settings from my WiFi. Shortcut key to toggle WiFi on/off Whenever i enter a cafe i turn on the WiFi by clicking the icon, afterwards i close it the same way. If the device is connected and the config\_wifi\_framework\_enable\_associated\_network\_selection overlay is set to false, no connectivity scans are performed and scan results don<sup>t</sup>t trigger network selection. The phone is still connected. This app is only a prank, but it is very convincing: \* it scans real wifi networks around. You just need to use the best WiFi hacking apps that we have mentioned below. Every network adapter or wireless network I've tried has given me the same result. Hack *Wifi Network* Using WPS Connect.

#### **WiFi Analyzer for Android. Discover WiFi Networks Around You**

It is one of the shortest and easy methods to know the saved passwords on your android devices. In this, you need to know about the wireless router they use. Here you have to follow the below steps to find the saved **wifi networks on your Android**.

This is how you can know WiFi password on Android for the saved networks on your devices. For more **Android**

tips and tricks, you can follow us on social media pages to stay updated with new ones.

While there are apps that allow one to hack Androids WiFi or networks, there are also apps that prevent hacking. The hacking apps are designed by professionals and tested by experts.

Inside Tech Hacks – The use of Wifi Network is common to all android users, and it's also available on all android phones. Wifi network is actually a helpful tool for wireless connection to the internet with the use of radio-wave of 2/4Ghz and 5GHz SHF. Wi-fi can also be known as any wireless local area network (WLAN) product which is actually based on the Institute of Electrical and Electronics Engineering (IEEE) that is of 802/11 standard.

If you want to hack the Wifi password from your mobile phone, then you must have a strong wifi signal for it. How to do Mac Filtering with Aircrack-ng tool in Kali Linux? The Word WiFi Means Wireless Fidelity has become very popular in today's world because of affordable price and easy setup. But this may take from 4 to 9 hours. Many of us are bored of using these How To Hack Wifi On Android tricks on the internet, but here We Have Shared The Latest And Working Methods Which Are used By Us To Hack Any Wifi Password. It is generally a bug which is found in the company routers. It passively collects packets to identify networks and detect hidden networks. Here are the instructions for the wifi hack in the video! Before knowing this, you need to know how many types of wifi security there is mainly in wifi. It is usually password-protected but can be open, which allows any device within its range to. AirSnort works by passively monitoring transmissions and computing encryption keys once it has enough packets received. Now you will be thinking that why can't you hack wifi or other high-security wifi from your android smartphone?

#### **Cannot get android app to detect wifi connections**

People generally search everywhere on how to hack any wifi network, how to hack wifi on android, how to hack wifi on windows and many more. This course will cover all of this and will guide you in getting set for the course.

Presently there may be a ton of Android hacking applications that can enable you to hack into a WiFi network yet that procedure can be very extensive and time taking. It turns out to be completely baffling to break a system and at last discovering that it is swarmed and an extremely moderate one.

The following guide should teach you how to show WiFi password iPhone, Android, and Windows 10 PCs. That way you will be able to find out the password of a Wi-Fi network from any of your compatible device. Once you have found out the password, you can use it to connect your other devices to the Wi-Fi network.

Fing is one of the best network tools for Android available to date. It can discover all the connected devices to your WiFi network without any restriction. The app can also show the MAC address and details of each connected device. You can use this app to prevent devices from accessing your network.

AirStash has also released a universal iOS app – which lets you browse and view files, as well as playback media files on the device. It even remembers where you left off last time. You can also use the app to configure the AirStash WiFi settings, such as network name (also known as SSID), network security passwords, and more. There's also a corresponding app on the Android store.

Many of you might be familiar with this VPN as this service is also freely available for *Android* and Chrome etc. This is also the best VPN that allows you to browse securely, and you can also access any social networking and other sites that are blocked on WiFi network using this VPN.

Details: Jurassic World The Game Hack Online – can be accessed on-line whenever you like from any *network (WIFI* or Mobile Data) Jurassic World The Game Hack No Survey – one is not required to complete surveys when running the hack. Jurassic World The Game Hack for Android – the coins generator operates 100% on Android.

Mobile devices will not cease to amaze the world, especially Android phones, who continuously offer new tools to help improve the user experience. This is how you can decrypt the password of a *wifi network* through them. It is recommended to use this function only for personal wireless networks in case you have forgotten your password or for those where you have the authorization.

Still on the topic of how to how to hack **wifi passwords using Android** apps, Androdumper is a free app that lets use hack Wi-Fi networks seamlessly. Androdumper doesn't require root access to function. It is available in the Google Play store for downloads. Steps to hacking Wi-Fi networks using the Androdumpper app are listed below.

## **This WiFi hacker app will show you how it works to**

# **hack a particular network from your Android phone**

This wifi hacking android apps turn your android phone into a running hacking machine. You can do lots of amazing stuff like hacking wifi network, hacking wifi password or lots of things from your android mobile with the help of these apps.

#### **You can reset your network settings in the Settings menu**

The 360 Cam Manager app for *Android* and iOS connects to the LG 360 Cam's WiFi network to instruct the camera to take picture, videos and retrieve live streams from the camera. While doing so, the mobile phone loses Internet connectivity as most-if-not-all mobile phone prioritizes WiFi connectivity over mobile/ cellular data even when there are no Internet connectivity (on WiFi).

Not satisfied with the download manager feature available on your default Android device? If so, now you can rely on the Droid Loader. Because this application is able to manage and download various types of files with an optimized internet connection, be it 3G, 4G, or via a WiFi network.

Final thoughts: The 5 best WiFi booster app for Android I've shared above improve the network signal strength by 30 to 40 percent on supported devices. They are tiny, user-friendly, and have good ratings on the Google Play Store.

# **Similar to WiFi Connection Manager**

Betternet secures your Android device's connection while you're connected to public WiFi hotspots or cellular data *networks*. It works just like a free Tor proxy (the Onion Router) but it's even more secure. Your password and your personal data are secured and you are protected from hacker attacks.

### **How to change the WiFi channel**

Wi-Fi hacking or cracking was considered as one of the toughest task in the tech era. People used to think that it's a task which can be completed only by hackers. But the time has changed, now even a child having Android Smartphone can hack wifi network. There are hundreds of wifi hacker apps available for android to crack Wi-Fi network. These apps will hack wifi passwords with an almost 100% accuracy.

If you're wondering how to hack wifi on Android without root, then this is the application you'll need. This application method should be utilized in circumstances where the W-fi passkey hasn't been saved on your Android Phone either. Please keep in mind that this method hasn't been shared for allowing readers to steal wifi passkeys of private networks. It is purely for educational purposes. So without further ado, here are the steps for wifi key recovery without root using WIFI WPS WPA TESTER app.

#### **Who is on my WiFi - Network Scanner & WiFi Scanner**

WPS Connect is an effective Android password manipulation tool that can only be used on rooted devices. This amazing app allows you to hack into any readily available WiFi network. You can then automatically connect to the vulnerable network using the generated password. Apart from hacking WiFi password, the WPS Connect **android** app also provides you with the ability to remove any other device that is connected to the same network.

This app is a simple ping for android. We tried to keep it as simple as possible, the app will help you to get best ping on your lan/wifi/internet network.

#### **Gateway details of WiFi Network in WiFi Settings**

For this, you've to connect your PC with the Local or *Wifi network*. Android Emulator is designed to use that network that your PC currently has. You don't provide an explicit network to play pixel gun 3d online. Once you're connected with your local network, the game will automatically connect itself with the network. The rest of the method is the same.

Click CONNECT button to establish TCP connection to the device. No, PassFab Wifi Key helps you to find Wi-Fi password on Windows. So we will discuss Finding the WiFi Password on Android Devices in two Phases where the first phase will be of the latest *Android* 10 devices, while the other will be about *Android* 9 devices. QR code activation for *Android* Enterprise Device Owner (DO) mode. You have always heard about some people who can hack wifi networks, and you might have wished to know such things too. Wifi or emulator), you will get a private IP address. To use Wi-Fi the way you want, you can change how and when your phone connects. Oct 27, 2020 - Explore Free Software Download's board "Acrylic WiFi Professional", followed by 2714 people on Pinterest. However, there is no official app available you could use an *Android* Emulator to run them on your PC. WiFi Hacker App For PC. The best Wifi hacker apps for PC to hack a WiFi network is. *Android App to Hack Wifi Networks Wifi* AndHack v2.2 scorpion child. *Android* 8.0 (API level 26) introduced restrictions regarding permissions and the allowed frequency of Wi-Fi scans.

The only way you can set up and manage your Google Wifi network is through the official app available on the App Store. Said app is also available for Android, obviously. Today, Google Wifi for iPhone received a generous little update that adds two new features to the roster.

One of the top Android hacking apps, DroidSheep is a *Wifi* hack tool that can be used to spy on social networks such as Instagram and Facebook. It is designed to examine and secure various networks and find weak links in the system.

Open up your Windows PC, and connect to the WiFi hotspot that says – DIRECT-Android and enters the password that you saw on the app in step 2. If you open up the browser now, you won't see get internet access even though you are connected to the network. To fix that, you need to set up a proxy IP.

Today in this article, we want to look at how to find wifi password on android without root. Imagine this: You are sifted in a cafe somewhere, then someone walks in and sits a few meters from you. Then next, your phone vibrates and on checking, you are notified of an active WiFi network. You smile broadly and think that it must be the guy who just got in. You wonder how stupid a man can be to leave his WiFi hotspot ON just in public.

And recently, its reported compatibility issues with WiFi on Android devices shows that the technology is aging. Wifi Password hacker prank is a free app for the **android** users and can help you to connect your android phone to wifi networks available nearby. WiFi Master Free WiFi Finder helps you find free WiFi networks. Wifi Master Key is one of the best **wifi** hacking apps out there, which is freely available for its Android users. Extra Tags [Ignore] how to hack any wifi network, **wifi** hack, how to hack **wifi**, wifi hack android, android wifi hack, **wifi** hack software, how can i hack **wifi**, **wifi** hack tools, android hack wifi, how to hack. There's a need for some quality WiFi hacking apps for Android to test your network security. Protection: WIFI Key Generator is single purpose software which is intended to protect your wireless network. Android check code or secret code is an alpha-numeric character combination that can give you access to the internal (software and hardware) information of your Android phone. Your app will build and run like before, but now the Android Profiler tab will also open. It adds ability to automatically connect to a WiFi Network after scanning a WiFi QR Code. Capabilities: Lookup your current Android version View your phone or tablets details Check your IMEI (International Mobile Equipment Identity) Number Check your SIM Serial Number Lookup your Internet IP address Scan and share nearby Bluetooth and WiFi devices with an associated position (latitude and longitude).

#### **What is a WiFi Channel Scanner**

*WiFi Hacker* For PC Free Download Windows XP/7/8/8/1/10. Wifi hacker for windows 7, 8, 8/1 is handsome and best choice for all developer. Wifi password hacker apk Download for mobiles: Wifi password hacker apk is the best android app to hack any password. Works on mobile phones, laptops, hardware, *Android* and Windows PC. How to hack wifi account without knowing the password, how to hack wifi. You have all types of Windows 7, 8, 8/1, etc. How to hack wifi password free software download. Sec - Uploaded by John JamersonHi guys, here is a Wifi hacking tool that completely automates a effective hacking method. *WiFi Hacker* in 2021 and the latest software used to hack Wi-Fi and break a secret password. Shawn mike July 1, 2021 at 1:15 AM. Wifi auto connects Once you activated this software. Written "private Wi-Fi network", that is password protected, but now wi fi password crack.

Wifi Unlocker has been conceived to test the security of your own wireless network. Despite this fact, many users use it with unlawful purposes. Act under your own responsibility if you decide to download Wifi Unlocker free for Android and you want to make the most of its functions.

#### **Know how Many People Using your Wifi Network with Android**

Droid Sheep is an interesting prank app that lets you make fun of people on your wifi network. The app lets you intercept unprotected web-browser sessions using **WiFi** and hijack browsing sessions for a user. For example, you can discover the website someone browsing then redirect them to another website. Note that the app only works with non-secure HTTP:// websites and required rooted android phones.

WIBR+ is an android app that is capable of cracking *WiFi* passwords. It was designed to test the security of the WPA/WPA2 PSK WiFi networks, but now it is widely being used to crack weak WiFi passwords.

Alternatively, you can use a Wi-Fi third-party app like *WiFi* Settings. However, if you are on Android 5/0+, then your "save changes" button may not work. Android has restricted third-party apps from making changes to the **network settings prior to Android** 7.

### **Mirrorop Sender Registration Key**

Would you know how to find out the MAC address of the computers connected to your home Wi-Fi network? In this tutorial we are going to show you several ways to find out the MAC address of any WiFi device, regardless of the router you are using or the operator you are using. If we want to carry out this task, we can do it in several ways in Android from Settings, with *Android network* apps or in Windows 10 by commands.

### **How to Connect to Locked WiFi Without Password on Android**

Sometimes when we visit in any cafe, restaurants, hotels and at any public place, you will get connectivity to their free wifi. They provide you with free wifi to increase customer satisfaction. Then you will get connected to a network and all the information regarding that network is saved in your device. This information can be viewed easily in some Android devices but for the rest of devices, you should follow our steps and tricks to view their SSID and password. For some of the apps, you download you need to root your device and this is a very hard thing.

# **De netwerkinstellingen resetten op Android**

In this post, We made a collection of best wifi hacking apps for android mobile. You can test your *wifi network* for vulnerability from downloading these apps in your mobile.

It doesn't matter if it's a WiFi or a cellular network, it is easy to use. This is only available on android and not on other platforms like IOS, Windows.

### **Android Scan for Wifi networks**

Ozeki **Android** SMPP SMS Gateway Lite can be used to turn your android mobile phone into an SMS gateway. It can accept connections from PC based SMS applications over wifi and can send messages to themobile network.

One of the top *Android* hacking apps, DroidSheep is a Wifi hack tool that can be used to spy on social networks such as Instagram and Facebook. It is designed to examine and secure various networks and find weak links in the system. It can also be used to hack wifi networks and various social messengers. It works only on rooted *Android* phones and Libpcap is a must for its functionality.

There are many applications on the web that promise to display passwords for *WiFi networks*. However its not very easy to access or hack a **WiFi network** secured with a password. Android users already have an "AndroDumpper" app which is a PC software to login to any *WiFi networks* without passwords.

We looked always at this and lots of searches and found this one of the best way to hack any WiFi network by your any android mobile phone. As over time, the list of Wi-Fi connections grows and simply become a big list, so, this situation could simply pose a privacy problem. This is one of the excellent android apps to check WiFi connectivity around you, and can also visualize 802.11 a/b/g/n/ac live Wi-Fi data, helping you get the best out of your WiFi network on your. WiFi Hacker 2020 has launched beta testing with intensive options. PassFab Wifi Key is the first and best choice for you, which is able to show Wi-Fi password in Windows system within seconds. WiFi is the best source of high-speed internet and gives better reliability than a mobile network. Android network tool: Discover hosts and scan their ports, in your Wifi/3G network - rorist/android-network-discovery.

This wikiHow teaches you how to clear your Android's Wi-Fi, cellular data, and Bluetooth network settings all at once. Best Hacking Apps For Android Phones This hacker-favorite tool steals cookies from WiFi network and gives an attacker an. For QR code enrollment, you must provide the wifi settings that the Android Enterprise device connects to after the device is enrolled in Device Owner. Top-level object: Type must be omitted or set to UnencryptedConfiguration.

#### **Start with connecting to the WiFi hotspot created by the Netshare app on Android**

This app enables any android smart phone to search for open WiFi network and connect to it automatically. This way you can save your data usage and easily hop over free WiFi network. The app respect your choice and will not change the network if the device is connected to any saved network.

This adapter is ideal for most industrial environments, home automation, office, laboratory or factory environment and will allow you to connect any serial RS232 device to your WiFi network, with Windows, Android or most other mobile applications. Tested working with ASCOM drivers and most types of astronomy telescopes and software.

It is created for easy use, receptive in addition to consequently, this system of the app is extraordinarily bountiful nice. To earn use of the app, merely scan through the on *wifi networks*; after that, the app would test-run and notice the password. The app works with iOS gadgets, which have, apple iPhone, iPad, iPod bit instruments in addition to you will transfer the app from proper right here. Watch Video clip proof listed under. Permit' s see wifi cyberpunk for android. These space units a wide range of the functions to hack cordless space network android that I actually have truly been testing. Permit' s see to cordless pc community phrase cyberpunk for **android**.

This application is very similar to an app Net cut. This is ethical wifi password hacking app for *Android* and net cut in windows OS. When you would Wi-Fi or a WPA network does not preserve by a strong password, this is extremely useful.

The *wifi* kill app is a Wi-Fi network connection hacker developed for Android devices. It is now very easy to collect information from the active Wi-Fi network connected devices and disable them by hacking into it.

#### **Android scan wifi networks programmatically**

*Wifi* Unlocker is designed to test the security of your own wireless *network*. Despite this, many users use it for illicit purposes. Act on your own responsibility if you decide to download Wifi Unlocker free for Android and want to get the best out of its functions.

Descriptions: Simply access your router settings and control your WiFi network with the app "192/168/1.1 - **WiFi** password for all router administrators". New features, including the router setup page and the Wi-Fi scanner to see who is using my Wi-Fi. It is a simple, practical and versatile tool that allows any **Android** user to manage their router from their smartphone.

The ability to view a saved WiFi password from a connected device is exceptionally useful. Andriod removed it for security reasons which, we assume, have been addressed. This feature still doesn't exist on iOS though iOS has made improvements to sharing WiFi networks. The feature remains locked within the Apple ecosystem. The QR code that you get on an Android 10 device will work with any device that is able to scan it, including an iPhone and Android phones that are running older versions of Android.

With this app, you'll connect to WiFi networks which have WPS protocol enabled. This feature was only available in version 4/1.2 of **Android**. App developed for educational purposes. We are not responsible for any misuse.

WPS (wifi Secure Setup) is a modern paradigm for developing wireless networks. It helps users a lot to connect all devices that can use wifi to their modem. Phi Nhung can release everything simple and safe quickly. Once you allow WPS mode, you do not need a user and password or any other protection to access wifi. All you need to do is turn on the WPS app, which is shown through some modems. Then turn on the compatibility of your **android** device. This is a new technology, so previous smartphones probably won't do it. So before you want to use it, you need to make sure that your smartphone and modem are equipped with this technology.

Google has hopped on the *WiFi* positioning bandwagon by adding support for an undisclosed database of WiFi

network locations to its Gears Geolocation API. Google said on its Code Blog that the service for laptops "securely locate[s] users to within 200m accuracy" and Google's Mobile Blog said the improvement is immediately available for BlackBerry users who download an updated Google Maps for Mobile application. It will soon be rolled out to other platforms, including the Google-backed Android.

It is possible to hijack sessions only when your WiFi is not using EAP, but it should work over any private networks (Open/WEP/WPA-PSK/WPA2-PSK). It's kind of like Firesheep for android.

Fing is one of the greatest *wifi hacker for android* mobile users. This one of the WiFi hacking apps is also in use by professionals for network analysis. Its simple and intuitive interface helps you perform different functions like evaluating security levels, detecting unwanted intruders and resolving network issues. Fing is a network analyzer tool for android mobiles.

I am using an *Android* phone and i am facing a weired problem. When the phone is connected to *wifi* the game is taking around 2 min to load whereas when i am using phone internet its loading pretty fast. Firsr i thought some issue with my home *wifi* but i tried different wifi network everywhere same issue. Even uninstalled and installed again but the issue exists.

#### **How Do I Find Wireless Network Security Key Windows 10 8 7**

The first possible fix for the WiFi authentication error is to reset the connection between the router and the Android smartphone. In addition to the authentication error, this fix also resolves many other network-related issues.

# **Mireo Tracker - Apps on Google Play**

It works on **android** 3/0 or higher. This WiFi password cracker uses your device's built-in 802/11 radio and collects the information about nearby wireless access points and displays data in useful ways. Network Discovery allows you to make the best choice in configuring your Wi-Fi network. This is for the best channel and to determine whether all areas have sufficient Wi-Fi coverage.

By far, the most popular WiFi signal booster for android is Glasswire. It has received brilliant reviews on the Google Play Store with over a million downloads. The app supervises your mobile phone's data usage, WiFi Network activity, as well as your data limits. It showcases a graph of all the apps on your phone in the order in which they consume your data and shows you a history of a single app's data usage.

Bcmon apk is utilized to allow monitor method on your rooted android device. But, This trick is particularly used for Broadcom chipset availed android device. Bcmon determines broadcom bcm4329/4330 wifi chipset. The real part of Bcmon app is also recommended wifi cards. Bcmon app is needed the rooted android phone. Bcmon android application needed rever android application is practiced to attack WPS enabled wifi routers and find a WPA key for **WiFi network**. Bcmon App needed approx 2 to 3 hours to break WPS enable wifi connection. And seldom it will never more encouraging it depends on the wifi connection type.

For starters, if your Android device has at one point been connected to the wifi network, then the password is saved. In such cases, all that needs to be done by you is to recover the saved password. Now, if your Phone has been rooted, you can view the password without any issues. However, if it isn't, then you've run into a problem. Due to rooting voids warranty, several android users refrain from rooting their Phone. That being said, it is yet possible for wifi key recovery without root.

NetSpot WiFi analyzer is an indispensable assistant in the task of creating a flawless WiFi network perfectly suiting your needs. And it doesn't matter if it is a home network or a network for your office - it has to be flawless anyway, especially since more and more people are telecommuting these days. An exceptionally friendly and comprehensive NetSpot for **Android** is a perfect addition to its older siblings for macOS and Windows for when you.

In addition, the best **android WiFi** analyzer gives you useful information about wireless signals around you. It analyzes and monitors your network and increases performance. Moreover, the WiFi monitor app supports 2/4GHz and 5GHz channels. You can also view its signal strength in the history graph.

This is a beautiful app that can synchronize any folder on your Android with a folder on your PC. It can be set to automatically sync (or not). By default it only syncs when your *Android is connected to WIFI*, but you can allow

data connection syncing as well. It requires the BitTorrent Sync client running on your PC (or Mac/Linux) as well as the BitTorrent Sync app on Android. It does not require that your devices be connected to the same **WIFI network**, though.

### **Turning on Wi-Fi and choosing a network on Android**

Well, Fing – Network Tools is one of the leading network toolkits which you can use on your Android smartphone. The great thing about Fing – Network Tools is that it can effectively scan devices that are connected to your **WiFi network**. The app is known for its accurate device recognition of IP Address, MAC Address, Device Name, Model, vendor, etc.

### **How to add wifi network in android mobile – BestusefulTips**

It is a very easy android app for hackers. If you want to intercept and analyze communications over the wifi network, this is the right app for you. Its main purpose is to extract and recover data from various networks.

Dragon Remote Mic – Now for Android - Dragon Remote Microphone App for iOS and now Android: Dragon 12 lets you go wireless with an iOS or Android device and the free Dragon Remote Microphone App. Turn your compatible iPhone, iPod touch (4th gen), iPad or Android device into a wireless microphone for use with Dragon over a WiFi network.

Click the APK and permit it to install. WIBR Plus Apk isn't a fake or prank application it's a very helpful and effective application along with a tool to test WiFi. It's very simple if you're using Android mobile then go right ahead and install the WIBR BruteForce Apk and hack all kinds of *network*.

### **Choosing the Right Network**

Desktop Features: In Desktop mode AMIDuOS Torrent offers full hardware keyboard support, including keyboard shortcuts. The screen orientation can be changed to portrait mode for applications that require it. AMIDuOS also supports Ethernet and simulated **WiFi to provide network access for Android** applications.

Protect Your Online Privacy & Secure Your Data. Wifi Unlocker is a wireless network audit tool for Android. The esp-link firmware connects a micro-controller to the internet using an ESP8266 Wifi module. Install ES File Explorer and access the Root Explorer feature. It is ideal for people who like unlocking or disconnecting their Wi-Fi according to the availability of their Home network. **WIFI** Password Hack V5 apk download full app from this site. Shows the Wi-Fi channels around you. *Wifi Manager app for Android* automatically scans and discover open Wifi networks around you. How to hack WiFi using Android phone without PC. Check out Top 5 Best WiFi Hacker Apps for Android to crack any Wi-Fi network without Root on Android. By now you have understood that there are lots of ways for you to see WiFi passwords on Android devices. Yes, this blog will give you the five best WiFi Hacker Apk For Android to hack a Wi-Fi network.

Wifi Collector is a free application for *Android* 3/0 and up that scans the area for wireless networks. It works similar to comparable tools such as WirelessNetView or WifiInfoView that run on Windows.

FaceNiff is the best hacking app for Android users looking to sniff around social media. The hacking tool uses cookies from a *WiFi network* to intercept web sessions and get unauthorized access to people's accounts.

Well, if you've got a lot of Android phones and tablets lying around on the same WiFi network, it's a great way to set up a quick and dirty Sonos-style home streaming system. The core app installs on your main device, and the speaker app goes on any satellite devices, which can be played simultaneously. SoundSeeder is free to try, but requires a \$4 IAP to unlock the full version.

WPS WiFi Checker Pro Apk is an Android tool to check your WiFi's security. Because this helps you to avoid any kind of damage to your device. Basically, when I say any kind of damage then it means I am referring to the data privacy and access to your home network which is really risky for you.

Well, Reaver is one of the best and popular **WiFi** hacking app available for the Android operating system that allows users to hack the WiFi network from Android devices. This is a simple-to-use Reaver-GUI for Android devices with monitor-mode support.

The main reason behind its popularity is that you can hack Wi-Fi network even your device is not rooted. Download Router Keygen apk Android app and get Free WiFi access on WiFI network. There is no need to encrypt the network configuration within a policy because the entire policy is encrypted within the Android Management API service. Using Android Network Connectivity Services we can also determine the types of a network of android device. The network has been re-enabled after the disable duration timed out. Works great for Pianos in Stand Alone or Network mode. On your Android device, open Mobile Security app. Hack **Wifi** is the first of its kind for hacking into password secured Wi-Fi network. Please help me to solve it. A device can have various types of network connections. In market million software are found for *wifi* hacking password.

Android videos for wifi network switcher widget. How To Hack *WiFi Password On Android Without [HOST] wifi* passwords, Hack WEP Enable Wifi Network, Bcmon, Wifi WPS WPA Tester, Zanti [HOST]: Mukesh Kumar. PNO scanning stops when a saved network is found or the screen is turned on. Android 10 introduces an optional API method named setDeviceMobilityState() in. Find a good WiFi network at any time. Pros Connect to over 400 Million Wi-Fi Hotspots New wi-fi hotspots are added every day, and keys are constantly checked and updated by users. Q4: Does it find Wi-Fi password on iPhone? Secret Codes, Hidden Menu & Dialer Codes for Android – Samsung, HTC, Motorola, Sony & LG Check Codes What is a Check Code – Secret Codes, Hidden Menu & Dialer Codes? Score: 4 Activity: 1 Min SDK: 7 Java File: 3 Manifest File: 1; networkScanner A network scanner for android. If I hit known network in android wifi options I can see all my previously stored wifi. This is how I found the network security key. Wifi hack tool for android mobiles Description Wi-Fi hacker is the ideal app that simulates gaining access to Wi-Fi [HOST] you found a network and you need to know its password this is the ideal app for you.

### **Find The Hidden Wifi Network**

Have your friend come over and join the Wifi network on his own computer. For PC, you'd then press Multiplayer, wait for your username to come up. On iOS and Android, version 0/15/2, press play on your friend's iDevice or Android Device, press Friends and wait for your username to pop up.

This is another best wifi analyzer software, windows 2021, and it is a solid network investigating and debugging tool built to be a backend solution. This software not only works for windows but also perform well on iOS and *Android* platform. This tool is not suitable for beginners and pros, and it is built for professionals and office use. With this software, you can scan and analyze all the IP address on your network. This software includes all advanced features, including ARP protocol using which you are allowed to manage your bandwidth and allowing you to stop network abuse. The favorite feature of mine in this software is it allows you to kick people off your wifi network without requiring access to your router. This software also helps you to prevent disturbances by nearby networks and will help you to boost the connectivity range, and will enhance the performance of your router.

WiFi Password Show is an app that you do need to have root privileges on your Android smartphone to use it, though. It is important to understand that this app is not for hacking WiFi networks or anything like that.

This WiFi Hotspot app is very simple and fast to use. This mobile Wi-Fi hotspot app credits itself on the mobile computing experience of the user. This Android Hotspot app uses the inbuilt hotspot of the mobile phone. The users need to configure this mobile hotspot app before running it. This Android Hotspot app offers protection to users from others who feed the user's data by securing the *network*. Users can also change the name of their phone's Wi-Fi *network* (SSID).

Configuring a *wifi network*, changing wifi password, seeing your gateway (the basic is 192/168/1.1) was previously only possible to laptop or computers. Now with the power of the Android apps like our 192/168/1.1 app, you can easily configure your router and WLAN settings by simply login in, finding your router (we include tons of brands) and take complete control. Best App for router password and router configuration and also for wifi password change. We have added wifi thief detection by which you can check who use my wifi.

Note that the speed of transfer between your computer and your Android device will depend on your WiFi network and might not be enough to transfer large files such as videos. However for the most part, wireless ADB is a boon to the power user.

### **Network Mapper is one of the best WiFi Hacker Apps for Android**

WiFi protector protect your mobilefrom wi-fi kill android app attacks. If any android mobile user in your wi-fi network run wi-fi kill for killing your wi-fi, this app secure your connection from **hackers**.

Already accessible under iOS and Android, the map will not only reveal WiFi networks open and accessible to

everyone. Those companies that have shared information with Facebook will also be displayed. Finding a network should therefore become fairly simple, provided it is in an area well-provided with access points. To start the search, you will need to have downloaded the latest version of the Facebook application and go to the menu indicated by three small horizontal bars the "Find WiFi" button. The application should also be allowed to access our location. Once the map is loaded, connection points then appear around you. This new feature has a slight flaw: a little bit of network connection will be needed to load the map showing the access points.

Think of Nmap (Network Mapper) as a more sophisticated alternative to Wifi Analyzer. The first version of this app was released 20 years ago, and the app has since then become a very popular way how to discover hosts and services on a computer network. Nmap builds a map of the network by sending specially crafted packets to the target host(s) and then analyzes the responses. Unlike Wifi Analyzer, Nmap is a command-line app that started as a Linux-only utility. To use the best hacking app on *Android*, you need to manually install the installation package using a terminal app. Fortunately, the entire installation process is explained in detail on Nmap's official website.

#### **Above Android How To Find Out The Password Of Wifi Network That You Are Connected To Comments Feed**

Thread starter bdobaj; Start date Dec 9, 2020; Tags android 10 imei sim serial number; Similar threads B4A Library SimCard ( also Dual Sim ) B4A Question How to get the IMEI number or SIM serial number? With the help of *Wifi hacker android*, you can hack Wi-Fi network anytime. Mar 31, 2020 5, 647 41 46, 340 1, 907. Just launch the app to be connected in a single PNO environment, or receive a listing of all PNO systems on your network by serial number. Once scanned, they will be connected to your WiFi network. The steps are also written beneath the video. To start logging network activity, call the DevicePolicyManager method setNetworkLoggingEnabled() and pass true as the enabled argument. Wifi password hacker prank new original 2020 *Wifi* wps wpa tester root show password Free *WiFi connect without password Wifi* password recovery without root *Wifi* booster free best for android apps to hack wifi in real and know the password How to use this app: 1. Go to the place where WiFi wireless network is provided 2. Launch *Wifi* password Hack. Version 8.0: 26th Oct 2020: Major 2020 release with improved & stronger wifi password key features: Version 7.0: 13th. If yes, then you might find a. It can hack any network no matter how secure it is. It is virus free.

With *Android* 10 features have come that lets us share the passwords of the saved WiFi networks. So we will discuss Finding the WiFi Password on Android Devices in two Phases where the first phase will be of the latest *Android* 10 devices, while the other will be about *Android* 9 devices. We have discussed *Android* 9 later because this version of *Android* requires superuser privileges that can only be achieved through rooting.

Next, the program will finds password at time. Last, you can enjoy the free WiFi network on your android device.

Method 2. If you find the steps in method 1 is a bit complicated, then you don't have to change this type of settings. Instead, you can change the Android phone's WiFi band frequency from 2/4 GHz to 5GHz to enhance the wireless signal with more accuracy. Go to Settings – Wi-Fi – Advanced settings – Wi-Fi frequency band and choose 5 GHz only. Please notice that when you choose this option, the frequency band will only connect to 5GHz, which may not be convenient when there is only a poor WiFi network.

No other phone shares the same serial number. This Android management tool is supported by many Android brands including HTC, Samsung, Motorola, Sony, ZTE, LG, Huawei, Dell, and. Wi-Fi Password Hack Tool Free Download [Mac  $+$  Win + Android] The best part of wifi hacker is, it can hack and crack short range networks. Thats it you are done, now the device will fake all the Identifications by which your device can be recognized over the network. However, you can see the WiFi password on Android 10 OS without much effort. User manually selects the network to connect. Learn how to easily locate your home WiFi network name and password in a few simple steps using the Xfinity My Account app, your TV, or your Wireless Gateway. WiFi Password Key Generator is the free desktop tool to quickly create secure Wireless WEP, WPA, WPA2, WPA3 passphrase keys. How To Hack WiFi Password From Android – Many Android users always thinking about to learn for How to Hack **WiFi Using Android**? Tired of a weak Android reception? PIN is correct) - Create networks wifi backup (periodic) - Share Wi-Fi Android.

Just like we did above for Android device, here also you need to check whether your connection is working fine. You need to make sure you have properly connected to a network via Ethernet cable or WiFi router. If you are using Ethernet, try to unplug the cable and plug it back after cleaning the dust at ports and cable pin.

This *Android* hacking app can help one hack WiFi password as well as *Android* apps. Using the app one can easily connect to any *WiFi network* without cracking the password. In short, the app can easily bypass security.

WPS Connect app is the most popular wifi hacker application for the Android users that you may install the wifi

hacking app & start playing with WiFi networks of your surroundings. The routers have enabled the WPS protocol will be hacked with the wifi hacker's application. Furthermore, you may focus on the router and examine that it is vulnerable to malicious attack. The WPS WiFi Hacking App will help you to hack WiFi password without any root and strengthen the **WiFi network**.

ShowDirector is another good alternative for remote PowerPoint control using your Android similar to Remote Presenter for Android. This app is available on Google Play lets you control the PowerPoint slideshow directly from your Android smartphone. This way, you can use your smartphone device as a Slide Show Presenter using *wifi network* or Bluetooth.

#### **Android - How to get IP address of the device from code**

The serial number also plays an important role in accepting the cellular *network* and app licenses. Download Router Keygen apk *Android* app and get Free WiFi access on WiFI network by. Downloads: 1 000 000+ Customers rating: (4.1 / 5) Block WiFi & IP Tools. API level 9 and does not need any additional permission). It can be found on one of below locations or combination of them - On the label located under a battery - On the label located on the bottom of the device - On the label located on the back of the device - In the operating system of the device - In the GUI of the device. This feature is broken on *Android* for ages. Supported: *Android* ID Google Services Framework Key ID IMEI Subscriber ID (IMSI) SIM Card Serial WiFi MAC Address. With a single tap, you can search all the nearby Wifi networks and hotspots. The WPS app first scans for all the **Wifi Networks** around you. Helps you to find a less crowded channel for your wireless router. See more ideas about Wifi password, Wifi, Wifi hack.

File Sharing made amazingly fast & easy! Share all kind of files & media – Photos, Audio, Video, iTunes Music, Text Files, PDF's, APKs, Apps, etc. You can even send entire Folders and Sub Folders. Share with just one device or multiple devices. No USB cable required, Transfer, Share files wirelessly by *WiFi* Direct, Same **Wifi Network** connection, *WiFi* Tethering /hotspot! Sync your Android device with iTunes from your PCs, Laptops, Macs to Android devices! Sync your Music, Movies, Podcasts, Books and more NO LIMITS!

But if you know Android's secret codes, you can factory reset your device, find out its hidden camera information, instantly back up your precious data and much more. Follow below-given steps to add wifi network in android mobile. Make sure your mobile device is connected to the same network as your Chromecast device. You can access the root folder, and navigate to misc and wifi to see the Wi-Fi. This application will help you recover the password of a wireless network you have connected to with your device in the past. It works, but for videos, gifs or downloading I switch to data (which is not good for my plan). The things you need to hack WiFi is a little bit of luck, the right application or software for it, and the knowledge to use that App. The Settings icon looks like a gray. Change Wifi, BT, IMEI, Serial Number of any mtk android phone. Is there a way to make a combination of keys to toggle it? Morning, I have a Xiaomi Mi A1 which is slow, very slow on WiFi.

If you would like to connect your android mobile, from the same WiFi network but how can you find the password. In this post, we tell you how can you find the wi-fi password of your window computer from command prompt.

This application is the substitute for the application like a test and WPS connect. It cracks the network but is not good for highly secured WiFi protections it works best in rooted devices and is also easy to use. This application is also available in the play store. It works with the Android version below Android 9.

# **Scan for Competing Wifi Networks With This Free Android App**

The other best VPN that will allow you to access the data over the wifi from the servers that are blocked on your android device. Use this app and select any random server from the list and you are done, this app will make a private network in your android device and then you can download your favorite files from the internet without and blocking.

# **You can save much date net costs by use this app to connect your android device with free WiFi network**

SuperRetro16 is one of the good game emulators that can run most SNES games. The app can detect the game titles and generates cover art for easier navigation. It is one of the most well-designed emulators for android

that has a cleaner UI. Unlike other android app emulators, you get Chromecast streaming and Android TV support to play games on the big screen wirelessly. Additionally, it supports cheat codes, Cloud syncing for seamless gaming across multiple devices, Bluetooth controller support, button editor, mouse support, and compatibility with many ROM and compressed file formats. Players can even play in groups using Network multiplayer over Bluetooth or *WiFI*.

#### **The second device will be connected to the WiFi network and have internet access as well**

Have you found a better way to configure iOS or *Android* to connect to a WiFi network while using mobile data? If so, please share details in the comments below!

When you press the WPS button on the router and Android smartphone at the same time, the router automatically transmits the Wi-Fi password over the wireless network and connects the device to the router without having to enter the WiFi password. Watch the following video on how to connect to \* some Wi-Fi network without a password.

### **How To Change Wifi Frequency On Android? - OS Today**

Well, if you are using an Android smartphone for a while, then you might be well aware to the capabilities of Tethering. Tethering capabilities simply mean that you will never have to worry about finding WiFi or being within the reach of a Wireless network.

A lot of our readers have been reporting some WiFi connectivity issues with their brand new Huawei Nexus 6P. According to these reports, the latest Nexus flagship successfully connects to a network, but fails to access the internet. As confirmed by users, the same network connection is working perfectly on other Nexus or *Android* devices. There could be several reasons behind this issue when you receive a "Connected, No Internet" error on your Nexus 6P. Let's see how can we fix the problem.

#### **WiFi Kill is an android app for a hacking wifi network in android phone**

NoRoot Firewall is a wonderful best android firewall option as it deals with non-rooted **Android** smartphones. This application controls and also monitors all the applications that get in touch with the net. You can additionally set filters to the app, whether to connect the internet via mobile **network or WiFi**.

As you can see, learning how to find wifi password on Android devices is quite easy if you have the right steps. There are numerous applications out there that allow you to securely access your data without your smartphone having to be connected to a network. These secure applications work just as well as if you had your smartphone on a hotspot in the real world, meaning that no one else can hack your data. In order to protect yourself against these hackers, you will need to change your password to a different one regularly.

This app is one of the high quality and best WiFi hacking application available on Android smartphone. This app has is very simple to use, which is one of the main features. You can crack the WiFi wherever you want, with this app, without any difficulty. The other good feature regarding this app is the WiFi defender that keeps your connected network safe.

# **Android get status of wifi connection**

Fing is the best hacking apps for android if you want to control your WiFi network system. It helps you tho find out the vulnerabilities in wifi network and also tell you about how many devices are connected in a particular network. This app also tells you the network's speed and secure home networking at the core level. The interface of the app is extremely interesting.

Google Play store offers free apps in Play Store that can download Movies on your Android for Free like this music download app. In addition to search and download music, these apps are offering additional features to create ringtones from download music, share music URL with other Android users, etc. There are good Android Apps to Stream Music from Cloud in Offline that you can try on your WiFi network.

### **How to programmatically turn on Wifi on Android device**

If you use multiple Wi-Fi networks on your mobile phone, you may need to view the saved passwords in the future. When you connect your Android device to a WiFi network, your device saves the password of the WiFi network to connect to it in the future. It means you don't have to put the WiFi password every time you want to connect to the network. Every Wi-Fi network has a different password, and your device saves all of them in the mobile phone root files. It is a very amazing feature as it saves you time and efforts. Moreover, you don't have to remember the passwords of different WiFi networks from different places like school, home, office, gym, etc. In this post, we will show you how to view saved WiFi passwords on Android.

Well as we mentioned, essentially a program that's used by hackers. But you might even use this program to confirm and reduce off the online link for virtually any system that's linked your *WiFi network*. Fundamentally, WiFiKill Guru is an Android program which permits you to cut connections for any system that's using your *WiFi* web site.

# **Wrapping Up: Using your Android as a WiFi repeater**

The Fing app is another WiFi networking app for android mobile. The Fing app tells you, how many devices and computers are connected to your wi-fi **network**.

In theory, linux (the kernel underlying *android*) has mac80211\_hwsim driver, which simulates WiFi. It can be used to set up several WiFi devices (an acces point, and another WiFi device, and so on), which would make up a WiFi network.

#### **Request WiFi Connection Manager Update**

CSpoilt is one of the most reliable best hacking apps for Android hackers looking to learn a variety of system hacking techniques including network mapping, vulnerability scanning, password cracking, man-in-the-middle attacks. The hacking tool can also catalog local hosts and their vulnerabilities. This allows *hackers* to find exploits for these vulnerabilities and then to gain access to the target, following which hackers can crack wifi passwords and install backdoors for later access. The hacking app can run on any UNIX-based system, but for now, it's only supported on *Android* devices.

#### **Ipad - How to find IMEI serial number on a WiFi Only**

I am trying to get the device serial number programmatically. I am looking for a serial number that is unique per device and that persists for ever (dies with the device, does not change after factory resets). Moreover, the app also comes with a WiFi signal strength meter to assess how strong is the WiFi signal you are getting. Android or Windows Wi-Fi profile example. The compilation includes powerful encryption software in network detection and ideal for hacking WiFi networks. To improve network performance, security, and battery life, Android 9 (API level 28) tightened permission requirements and further limited the frequency of Wi-Fi scans. Important Information – I have my wireless configured with the name TechTalk and its Passphrase is also TechTalk. Vankyo MatrixPad Z4 10 inch Tablet, Android 9.0 Pie, 2. Top 9 **WIFI Hacker Android** App to Hack Others' WiFi, Learn how to crack *wifi* security With this app, you can hack all wifi network passwords with just one key. You are downloading the **Wifi Password Hacker** PRANK apk file for Android: **WiFi Password Hacker** makes it look like you can hack any *WiFi network*. It used to be that you needed a desktop OS such as Windows or Linux installed on a computer with a specific wireless network card.

### **Android Cannot Scan a Wi-Fi Network**

Jailbroken iPhone/iPads offer users diverse and interesting user experience as it unlocks the device's potential, similar to the Android experience. This feature provides iPhones with immense capabilities to solve problems such as the "how to view WiFi password on iPhone" problem and/or to gain access to previously unauthorized *WiFi networks* by hacking their passwords.

WPA WPS Tester Android app is one of the best WiFi hacker tools available on the internet. It scans wireless networks for a wide range of vulnerabilities and can easily break the security of highly secure networks.

# **Share WiFi from Android to iOS**

Are your neighbors stealing from your WiFi? Or are you not able to find that spot in your house where you can get maximum WiFi signal strength? You can make use of the best Android WiFi analyzer apps to protect, increase speed, and measure the signal strength of your WiFi network.

### **Wi-Fi Password Key Generator: Free Wireless WEP, WPA, WPA2**

For a smooth Clash of Clans gaming experience, it's very important that you are connected to a stable network and Android device's signal is strong enough. Full *wifi* bars or mobile data coverage alone is not always enough to guarantee a solid connection, because local networks can slow down and get overburdened at times. This is especially true if you play in a moving vehicle or on underground public transport. As with any other online service, we recommend playing over *wifi* with a good internet service provider, or at least a solid 3G/4G connection with a reliable carrier.

The only application capable of taking countermeasure measures "Man In The Middle" on the Android platform – Wifi Protector. No other application provides this type of high network security. Protects your phone from tools such as FaceNiff, Cain and Abel, ANTI, Ettercap, DroidSheep, NetCut and all others that try to divert your session via "ARP spoofing / ARP intoxication".

The Android BOINC application only transfers data (downloads tasks or uploads results) when your device is connected to a *WiFi network*. You can override these default settings in device preferences.

Well, on desktop computer disabling and enabling the WiFi network is easy, users just need to enable and disable the network adapter. However, *Android* users need to access the hidden settings panel to disable and enable **WiFi on Android**. Sometimes, the *Android connected to WiFi* but no internet error occurs due to incorrect DNS entries. So, this method will flush the DNS and it will most probably fix the error message. Check out how to disable and enable **WiFi on Android**.

These are flexible and powerful features to have at your disposal, and if your phone or tablet is additionally equipped with NFC you can simply hold it against the LX100 for a second and they'll sort out the Wifi network selection and password entry for you, making the whole process much quicker and easier. If you don't have an NFC device yet though, don't worry. You can achieve the same end result by manually choosing a Wifi network and entering any security by hand, it's just that NFC will do that part for you with a simple tap or two. I'll concentrate on the Android app from here on, using my Samsung Galaxy S4.

#### **Router Setup Page showing WiFi Network details in Wireless Settings of Router admin page**

An IP conflict can also cause the wifi authentication problem on the *android* device regarding the router you use. Simply switching the network configuration from DHCP to Static Ip will solve the problem.

#### **PLDT WiFi Hacker Apk is an amazing Android application that allows you to hack Wi-Fi Networks**

The WiFi WPS WPA tester was developed by Saniorgl SRL. The app is available in the Google Play Store, making it one of the most famous WiFi Hacking Apps in the world. The developer's intention for making this app was to scan the weaknesses found in the Wi-Fi Networks. It has now grown into a popular and best WiFi hacker app for Android without root.

WIFI Cracko is a Software that allows beginners to access password secured *WIFI networks* without having to use complicated Linux software. It is work in Windows, iOS and Android Devices. You can download from below link.

#### **WiFi Scanner - Apps on Google Play**

At first it worked perfectly for me but recently it has stopped working. When I try to connect my phone it says " **Network** disabled, poor connection" even though the signal strength is 4 bars. There is nothing specific that happened that may have caused it to stop working that I can remember. So I have started to think that maybe the problem is Android. My phone still connects fine to other WiFi networks with much lower signal strength so I'm not sure.

To test network security and ensure that you have the tools to protect yourself – you need the best **WiFi** hacking apps 2021 for **Android**. Apart from allowing you to learn the nuances of **WiFi** hacking, such an app will make sure you are protected.

I need a network monitor. Wireless *networking* is an effective method which homes and businesses use to avoid the costly process of introducing cables in a building. In Android 8.0 and lower, there were restrictions through features such as Doze, app standby, background limits, and background location. If you already have an Activity in your Android app that you plan on launching the share Intent from, open it in your IDE's editor area. Download Wifi Connector (Wifi Networks Scanner & Connector) apk 286.20 for Android. To reestablish the connection you will first need to delete the network information. Q5: Does it find Wi-Fi password on Android? NOTE: If the network is not listed under login, click System and locate your Network from the list. WiFi Recovery just analyzes the wpa supplicant file on your. It's a WiFi over-clocking tool, but you need a rooted Android device for But Network Discovery is only for pro hackers, for. It can be used to set up several WiFi devices (an acces point, and another WiFi device, and so on), which would make up a WiFi network.

Modern Combat 4: Zero Hour is one of the best FPS games on Android. This game itself has a multiplayer mode that can be played together through a local WiFi network.

GlassWire is the ultimate data usage monitor for Android! Our app makes it easy to monitor your mobile data usage, data limits, and WiFi network activity.

# **Connect to WiFi Network on Android Phone**

Easily access your router settings and control your wifi network with the All Router Admin Setup app. This app also includes WiFi Scanner to see who use your *wifi*. It's easy and convenient tool helping any Android user to manage their router from their smartphone. With simple words this app will let you access router control. It's great to help you understand your internet settings.

To migrate your network from Google/Nest Wifi to the Google Home app, open the Google Home app on Android or iOS, tap the plus ("+") icon in the top left, and select Import Google *Wifi network*. If you don't see that option, you may need to wait for an app update.

### **Who Is On My Wifi Ultimate v2.2.0 Key Is Here! [LATEST**

As the name shows it is related to wi-fi hacking, yes you can hack Wi-Fi password using WPS connect. In fact you will not need any password WPS Connect has master key Routers collection and it runs on WPS security only. So using this app you can connect your device to any Wi-Fi network which runs on WPS security. It is on of the best Hacking apps for **android wifi**.

Another option is to download a free app such as Wifi Analyzer for Android, which shows the Wi-Fi strength visually in dBm compared to other nearby networks. Similar options are available for other platforms.

After identifying an accessible network, you can take the assistance of the app to obtain the password. Did you lose your WiFi password on your Android smartphone? So, Now, You will see the front page of the application. If you already have known with it then you can skip this part.

#### **The Best WiFi Channel Scanners for Android and Why You Need One**

Using Android 10 devices allow the users privileges that don't require rooting for getting the passwords of saved WiFi networks. If your smartphone OS is running on Android 10, you can follow the below-listed ways to gain access to saved WiFi Passwords.

If the above method of fixing WiFi issues on your Android device didn't help, probably you should try resetting the network setting. This will only reset your wireless settings (Wi-Fi, Bluetooth, etc) and wouldn't cause any data loss. To proceed, head over to your device's Settings and navigate to System.

Hi guys, doyou want to prevent other people from using your WiFi network? If yes, thisarticle might help you. You can remove WiFi from other connected devices usingWiFiKill for PC. WiFi Kill is an application used in Android to stop the WiFiconnection of another device. NetCut is one of the best software utilitiescommonly called WiFiKill for PC. This application also performs the samefunctions as the apk WifiKill application.

Ozeki Android SMPP SMS Gateway can be used to turn your *android* mobile phone into an SMS gateway. It can accept connections from PC based SMS applications over *wifi* and can send messages to the mobile network.

Now we will tell you some more methods to decode your saved wifi network. For these methods, you need to install some apps in your **android** device.

In addition to the above, WiFi Inspect can help you block their network usage directly without any warning to disable your hard-earned money from getting siphoned by someone else's use of your network. The app supports many languages and is also the oldest app of Android platforms. If perchance the app does not work, you have to check and ensure root access to the app.

Mobile Backup & Restore automatically backs up Android data, with lots of settings when you do the backup. For example, back up by a specific date, time (by default once a day), after a call, after receiving a message, after installing a new application, after starting the device, or any whenever connected to the *wifi network*.

This android application is made to analyze and troubleshoot WiFi network related problems. The application will scan all the different network connections available in the range and will display the information which will include the data about the co-channel, adjacent channel interface and many other things. The app will make sure that it is following the best way to connect with any of the WiFi interfaces so that the connection is 100% surely made. The ping utility will help you to solve the gateway or DNS server issues. The app is not widely known still it gets the most of the issues solved without much of the hazel.

I desire to own the htc hero soon. I'll like to join the android family now. Windows mobile is a great os but most of the htc phones that have it, possess one hardware issue or the other. The xda guys are now behind the android cuz of the open source and linux thing about it. I even learnt that you can hack wifi networks with the android. And tons of roms have been cooked already. I can't wait to sell this n95 of mine and get it. I'm fed up of symbian os(5 years).

After I set everything up, it prompted me to install system updates, and several reboots later it got up to Android 9 (pie). Unfortunately, at this point it refused to connect to my wifi network.

### **Find hidden wifi network**

Our software PASS WIFI holds all the answers to your questions. It will give you free access to an unlimited number of wireless hotspots even if it is encrypted with a key. Our application works also on an Android phone or tablet if necessary. If you need to discover its WPA2-PSK passwords you can use our software. WiFi Protected Access (WPA) and WiFi Protected Access II (WPA2) are two security protocols and security certification programs developed by the WiFi Alliance to secure wireless computer networks. The Alliance defined these in response to serious weaknesses that researchers had found in the previous system, WEP (Wired Equivalent Privacy).

An excellent app to decrypt the WiFi network password on your android phone. This works fine on rooted & non-rooted android phones. If you can root the Android device, you can have a better chance to hack into it. Today, security is the primary concern, and so, many people use the highly secured wireless router, I think. For such networks, this app will not work as it should be. Still, it can work numerous times with the help of WPS, not all the time. Every time, you have to try your luck to get access to other's WiFi network. This WPS WPA tester is a premium apk.

Installing Nero Streaming Player, it allows to play photos, videos & music from your *Android* phone or tablet to your Smart TV or DLNA receiver. You do not need any hdmi cable or cast hardware. Using DLNA standard no configuration is required. Just connect your *android* phone and Smart TV to the same WiFi network and get started. Open the app and select a photo, video or song and click on the TV symbol on the lower right corner. A list of all your target devices in your local Wi-Fi *network* will be displayed. Choose one and get your media on the big screen with this simple DLNA player!

DroidSheep is a tool that performs session hacking within a WiFi network. Itspecializes in getting into the victim's Facebook, Twitter, Linkedin and Ebayaccounts and retrieves all personal information of the owner. Droid Sheep isnot intended to steal information or identities of any *Android* user but itnotifies you about the weak security properties of the major websites. To use DroidSheep, you phone should be rooted.

Google has started rolling out the next major version of Android for the supported Google Pixel devices. After the Android 8/0 Oreo, this is the 9th iteration of Android from Google. With Android Pie, Google has revamped many UI changes which include the notification panel, Settings, Quick Toggles and more. The main highlighted features of Android Pie are notification panel, indoor WiFi positioning, support for iPhone X-style notches, Material Design 2, Dark Mode, Enhanced Auto-fill, Dual Camera API, Neural network API implementation and many more.

Use WiFi+Transfer App on your mobile devices and add mobile devices you want to consolidate in the WiFi network to DriveSpan App. WiFi+Transfer App also lets you sync photos, video, and music\* between Nero MediaHome on your PC and your smartphone or tablet, and vice versa. Available for iOS and Android,'WiFi+Transfer' replaces and extends the previous'Nero MediaHome WiFi Sync' and comes with the latest syncing technology. WiFi+Transfer is also available at the Mac Store as a tool for connecting DriveSpan App to Mac WiFi. Music synchronization only available for Android.

FaceNiff is a best hacking app for *Android* is you want to hack someonce social media accounts like Facebook, Twitter etc. This tool allow you to steal website cookies from the *wifi networks and giving the hacker* access to the victims account but it can only work in private **network not in public networks**. It also allows people to sniff and intercept your WiFi network traffic. This tool is widely known for hacking social media account with the help of cookies.

WiFi Connection Manager is the WiFi scanner, manager, and connector for your *Android*. The most noteworthy feature is the ability to display saved network password on rooted devices. The *Android* Wi-Fi connection manager can switch between available **networks to solve the network** conflict problem.

# **Connect to a Wireless HP Printer**

The easiest way to analyze how busy the different channels are is to use the free **Android app Wifi** Analyzer. Simply install and once you run the app you will see what **networks** broadcast on which channels. Now look for a channel that is relatively quiet and write it down. Next, you need to launch your router's administration interface and change the channel for your WiFi network. Consult your router's instructions or visit the manufacturer's website for detailed instructions.

The NJOI Now mobile app works on iOS 9 & above, Android 4/4 & above. It can be downloaded from the Apple App Store and the Google Play Store. Similar to the Astro Go mobile app, users on the NJOI Now app can download selected content via **WiFi or mobile network**, and watch the content offline later without requiring an Internet connection.

When you use your mobile data instead of a WiFi network, your phone's battery drains faster. This isn't an Android specific thing. It also happens on iPhones, and any other portable device that can connect to a mobile network. Most people keep their mobile data off until they have to go outside and know they won't be connected to a WiFi network. If you keep your mobile data on in case your WiFi isn't working, your battery drains much faster. Android has a built-in feature that lets you automatically disable mobile data on WiFi.

PLDT **WiFi Hacker** Apk is an amazing Android application that allows you to hack Wi-Fi Networks. Upgrade Pdanet For Android Free Serial Key. Run Evothings Viewer on an iOS or Android. WiFiKill Pro Apk For Disable Other Devices Connection On *Wifi* And Eat All Bandwidth 11 Juillet 2020. On the original iPhone, the serial and IMEI numbers are printed on the back of the device near the bottom. An efficient tool can use for improving your home; office, **network** password. Note that mobile multicast will work only inside the local network over WiFi. Corrections, suggestions, and new documentation should be posted to the Forum. You share your wifi connection to the other PC successfully. Or anyone can hack any wifi network through this app. If your Android tablet Wifi is not working and not detecting or getting connected to any WiFi network.

#### **Disable Location Services For WiFi Network**

With a USB hub (with LAN network support), we can use the internet and local network! Note, this will not open the Pandora WIFI shop for you- but with this you will be able to use the Remote adb, Remote Telnet, and even the Android APK sites to install directly from your box!

One of the best wifi hacker apps is Wifi Master Key. The app can be run on iPhone and Android devices. It allows users to find and connect any *wifi network*, which is shared. The app is being used by 2/7 million users and rated as one of the best wifi hacker apps. The app is secure and safe, as well as helps you to save your data cost. The app is available for about 19 languages and in more than 200 countries.

Wifi Radar has signal strength graph analyzer that analyzes signals, and the channel analyzer finds the best Wifi channel your access point. Wifi Radar is one of the best Wifi booster app for Android as it helps you choose the Wifi networks of better strength nearby you.

#### **This is a mandatory requirement for Android apps working with WiFi data due to recent changes in the platform**

WifiKill PRO APK is best wifi network controller application. It can disable (shutdown) the internet connection of other devices connected to the same wifi network. It is a very usefull tool for wifi internet users using which you can cut (Turn off) other people off form a common wifi network and allocate all the bandwidth to yourself. The app is for Android only and it requires root access (netcut - selfishnet).

Droidsheep is an open source android hacking application which allows you to intercept the web browser sessions using wifi. This application is basically intended for checking and testing security vulnerabilities which are found on your network. The DroidSheep Guard which released with DroidSheep and this intends to protect from the DroidSheep. You can need a rooted android phone and Busy Box.

Today, I'm going to share the learning of hack wifi arrange in android 6/0 marshmallow and android wifi hacking 2021. In this post I will reveal to your simple technique to get complimentary wireless internet. Mainly this vulnerability is found in binatone wifi. Basically, this post tells you about on how to hack wifi network in android and bypass wifi network in android. It is generally a bug which is found in the binatone company routers. You just have to follow the steps to hacking of wifi network in android marshmallow, it automatically connects to the wifi and this is 100% sured and tested trick. How to Hack WiFi Network in Android 6/0 Marshmallow.

Being able to hack a **wifi network from the Android** device is a very simple and quick task to accomplish. There are also some mobile applications of the operating system that allow us to carry out these activities being able to violate the different levels of security such as WEP, WPA, WPA2 or WPA2-PSK.

Wifi Android project based on Wi-Fi APIs provide a means by which applications can communicate with the lower-level wireless stack that provides Wi-Fi *network* access. Apr 6, 2020 - Explore Charles Ogwundu R's board "Free wifi password" on Pinterest. WiFi Hacker ULTIMATE v2.23.95022 for Android - Download Widget showing IP address when connected to a wi-fi *network* - clicking the wi-fi icon opens the Android Wi-Fi settings - clicking the IP address opDownload WiFi Hacker ULTIMATE v2.23.95022. For safe and worldwide *WiFi* access, download *WiFi* Master app. Extra 5% off with coupon. SoftPerfect *WiFi* Guard Crack is an essential tool for running network applications and WiFi networks. Hacking a *WiFi network* is not a difficult task it is very easy just read carefully. Ethical Hacking and Countermeasures Exam 312-50 Certified Ethical Hacker Hacking Mobile Platforms FaceNiff is an Android app that allows you to sniff It is possible to hijack sessions only when *WiFi* is and intercept web session profiles over the *WiFi* not using EAP, but it should work over any private that your mobile is connected to *networks*. Android comes with a complete support for the *WiFi* connectivity. Protect your *network* from malicious activity with Integrated Internet Threat. Change Wi-Fi status Allows an application to connect to and disconnect from Wi-Fi access points and to make changes to configured Wi-Fi *networks*.

#### **Android - How to listen for Wifi Configured Network is being deleted/removed from Wifi Setting**

Linksys has created a modern router management tool for Android and iOS devices. With the intuitive app, it's possible to manage Linksys Smart WiFi routers from anywhere and at any time. A handy dashboard displays all essential status information at glance, giving you a concise overview of your *network* and all the activity that happens on it.

Unlike Apple iPhone, *Android* smartphones like Vivo allow users to enter wifi password and check if it is correct or not. It is probable that you actually entered a wrong password or a right password to the wrong SSID. This is where **android** shows its prowess against iOS. Simply click on the *network* you want to access, tap on 'Forget' password. Take a deep breath or wait for a moment and then, enter the password again. This time, press the adjoining eye feature adjoining to the password section that will convert the encrypted password into visible text format. Now you can check if you have entered the right password or not and bang, click on connect button to enjoy using wifi on your phone.

FaceNiff is an android tool for hackers (newbies) who want to sniff and intercept web session profiles over the **WiFi** connection. That means, if you want to hack into a Facebook account which is using the same WiFi network, you can use FaceNiff. Technically, it's not possible right now, because the Facebook has made SSL encryption mandatory to all connections.

In addition, anyone can hack the WIFI network through these tools and hacking apps for *android* smartphones. Moreover, for fast internet WIFI is the best source of the internet and gives good reliability to a mobile network.

Not only that, but Network Scanner also offers some advanced tools for Wake on Lan, Ping, Traceroute, etc. The app arrives with a great user interface and it's definitely the best Android WiFi scanning app that you can use today.

#### **How to hack hidden wifi networks on android**

Hacking your neighboring wifi or wireless network with the help of the bcmon on *android* could be easier than you think, but it is required to be handled by a skilled and an experienced **network** professional to perform the task in an effective way. If you need game or in-app purchases hacking application, then do check out and download freedom apk for Android from the official source.

I have modified THelper's answer slightly, to use a known hack that Android already uses to check if the connected **WiFi network** has Internet access. This is a lot more efficient over grabbing the entire Google home page. See here and here for more info.

SpoofApp is a Caller ID Spoofing, Voice Changing and Call Recording mobile app for your iPhone, BlackBerry, and Android phone. It's a decent mobile app to help protect your privacy on the phone. However, it has been banned from the Play Store for allegedly being in conflict with The Truth in Caller ID Act of 2009. Andosid is a DOS tool for Android Phones that allows security professionals to simulate a DOS attack (an HTTP post flood attack to be exact) and a DDoS on a web server, from mobile phones. Faceniff instead allows you to sniff and intercept web session profiles over the WiFi that your mobile is connected to. It is possible to hijack sessions only when WiFi is not using EAP, but it should work over any private networks.

Learning about the apps above, you don't have to use your 3G Data *Network* anymore and experience steady and fast WiFi connection all the time. Just try and save money with the apps! It is time for you to enjoy the benefits and get the hang of managing the Android data through WiFi.

The first place to check is your WiFi setting. You never know you might have forgotten to turn it on or switched it off accidentally. If that is the case, then you're very lucky because that should be fixed with a simple click to fix wifi not working on android. Go to settings, then on Wireless and *Network* check to ensure that the WiFi icon is turned on.

# **Once done, tap on the WiFi network button and then go back to your Home Screen to save changes**

The method involves the use of an app, known as SyncMe Wireless app. It is a flawless app that perfectly does the job of syncing files between PC and **Android on a local network** without internet. All that is required is your PC and Android devices should be connected to the same WiFi network.

KiwiMote enables users to remote control their computer with an Android phone using a WiFi network or personal hotspot. The PC-side server requires Java to be installed so look out for that. Its features include a virtual keyboard, mouse, and gamepad.

Faceniff Cracked Apk Key Download for **Android**: Faceniff is an **Android** app which allows you to Hijack Session of other users who are connected to the same Wifi network which your device is connected to. It sniffs and intercepts web session profiles of the victim. Faceniff can hijack the sessions of other users only if the Wifi is not using EAP. Faceniff is a bit similar to Firesheep but it's quite easy to use than Firesheep.

ZANTI is a comprehensive **network** diagnostics toolkit that enables complex audits and penetration tests at the push of a button. It provides cloud- based reporting that walks you through simple guidelines to ensure **network** safety. In simple words its an android app that lets you to penetrate *wifi networks* and sniff packets from there.

### **Find The Serial Number of a Peripheral Component**

Details: Hacking a Wi-Fi network is not as hard as rocket science. There a number of applications that you will get definitely to learn which you can use to hack Wi-Fi without necessarily rooting. Hacking Wi-Fi password is now easier by use of an android phone with no root. Start by getting accustomed to the following *WiFi* hacking tools without root.

I am new using Service in **Android** and I am quite confused. I have and Activity and I want to check for all the time that the network connection is up (wifi or 3g). I implemented a simple Service and a BroadcastReveiver.

Panda Dome Essential is the entry paid subscription. This version offers web protection through Panda's Firewall and protects your WiFi network from any unauthorized access. It also introduces Mac and Android users to real-time protection that's missing from the free version.

*Wifi* Radar uses your device's digital compass to determine the location of all nearby networks. The *Wifi* Radar app is another useful Wifi App for Android. It displays the physical location of wireless networks making you able to find and locate the *Wifi* hotspot locations around you.

### **UniFi Network - Apps on Google Play**

This is the free application for android users and will help you connect the android phone to the wifi networks accessible nearby. The free application simulates the process of hacking wireless network with the smartphone. With the app, you may hack *wifi network* passwords with one key. Prank word says it is the funny app that is used to prank.

- Router wifi android hack
- Wifi router keygen android
- Hack redes wifi android
- Crack wifi password android
- Hack wifi para android
- Best wifi network hacker android
- Wifi network hacker apk

### **15 Best WiFi Hacking Apps for Android in 2020**

This is one of the most common and oldest yet active wifi hacking apps that is compatible with non-root Android devices as well. The app designers have crafted this app in a way that the users of WPS enabled wifi routers can check and test how strongly secure the **network** is from possible threats. Downloading and installing of this app in the Android device will take help of the PINs already stored in the database. It also performs an automated PIN scan on the selected Access Point.

# **Share WiFi from Android to Android**

ES File Explorer is one of the best files explorers for Android. It will be helpful in accessing android core files very easily. It also options you to manage system files. Here we will tell you some steps by which you can easily find the passwords of saved wifi networks. It is used as a WIFI password recovery in android without root app.

With an increasing number of passwords we create in our everyday life, we tend to forget even those that we have created in the past couple of days. The app above should help you retrieve passwords of all of your WiFi networks that have been used at least once on your Android device.

Though it does not work as a complete hacking app for Android, it can help you find essential information that can help you to hack any **wifi network**. It can calculate the PIN of other networks or help you to get it in different ways.

#### **This appears to be attributed to Android 6 / 7 that requires location service in order to see WiFi networks**

The practice of hacking computers and computer networks began decades ago, expanding from the public switched telephone network (PSTN) hacking efforts. Let's create a simple example to check the network connectivity of the device as well as its type. Click login and locate your Network from the list. Home Forums Channels Android Devices Infinix Smart X5010 Where do I get network security key for tethering my phone to use on laptop Discussion in ' Android Devices ' started by reuben matheka, Nov 10, 2020. It is highly recommended that alongside Router keygen, use Android WiFi hacker tool while in a big city so as to have higher chances of finding a number of the vulnerable network with routers which are supported by Routers which are Router Keygen database supported. WEP encrypted WiFi networks are very easy to hack by using below provided Best *WiFi Hacker APK for Android*. Wiman was awarded by Google as one of the 18 most beautiful. Top 9 WIFI Hacker Android App to Hack Others' WiFi, Learn how to crack wifi security with android through Wi-Fi; You have to hack the Wi-Fi password of other's network and use the internet as an unauthorized person. Major release to generate password key (128-bit and 192-bit) for new WPA3 protocol: Version 9.0: 16th Feb 2020: Mega 2020 edition with enhanced wifi key generation. Check out Top 5 Best WiFi Hacker Apps for Android to crack any Wi-Fi network without Root on Android. Tap Menu, then tap Settings.

The only app that is able to countermeasure "Man In The Middle" attacks on Android platform - Wifi Protector. No other app provides this type of high network security. Protects your phone from tools like FaceNiff, Cain & Abel, ANTI, ettercap, DroidSheep, NetCut, and all others that try to hijack your session via "Man In The Middle" through ARP spoofing / ARP poisoning.

# **Feed for question 'Re: Connect to a wifi network programmatically'**

So, most probably your passwords will be backed up in your Google account as well. Just log into your Google account through another Android phone and all your WiFi networks information will be automatically synced.

The Nexus 7 is wifi only (though a 3g version is rumoured). It keeps the price down and battery life up, of course, and you don't depend on a network carrier with opinions on what you can and can't do with your device, but it can be a little limiting. Fortunatly it is easy to tether the N7 to my phone when I need a network connection on the go. I have a Galaxy Nexus on the NTT DoCoMo Xi network, and tethering is allowed. Once you've set it up ut works fairly well. Turn on "wifi hotspot" on the phone (you need stock Android, not NTTs version) and the tablet automatically finds and connects to it. I have a 7Gb monthly data limit, but I've yet to actually use the entire monthly quota.

Call Recorder – ACR supports only cellular calls, which means if you are using the WiFi network or VoIP to make calls, they will not be recorded. The solution is to turn off the *WiFi* while calling, which is the major downside of this phone recorder app. Meanwhile, not all the Android phones support call recording with Call Recorder – ACR properly because of differences in capability, chipset/CPU, Android OS version or smartphone brand/model.

#### **Hack WiFi Network and Crack WiFi Password from Android Mobile in Just Two Minutes**

On some of the operating systems we have looked at, the same procedure is used to learn the password of the WiFi network you are currently connected to or any that you have accessed in the past. This is the case with the methods employed on Macs, Android devices, and iOS.

Summarily, Google your phone's specifications, check the network/communication section to see the supported **WiFi** versions of your device. The same process applies for smartphones running Android OS, iOS and any other operating system.

If you want a map to explore the WiFi networks and their details, you can try Network Mapper. It is another useful wifi hacking app for your Android device that will help you access the weakest WiFi network around you. Now, the question is how you can find the most vulnerable network. Well, this app will tell you about it too. Moreover, this app is also very helpful to track your network and increase its strength and privacy.

AirCopy Portable allows you to transfer photos and videos from iPhone/*Android* to a Windows computer wirelessly and bypass the any cables. It utilizes the high-speed WiFi networks. As long as your phone and computer are in the same LAN (local area network), the file transfer between Phone and PC is possible. AirCopy uses the Wifi network instead of Bluetooth, which make it fast and stable, and no Bluetooth pairing is required.

Turbo VPN premium is a vpn with vip high speed nodded for *android*. Turbo VPN free vpn proxy, connect as a hare to unblock sites, wifi hotspot secure and protect privacy. The best unlimited free vpn clients for *android*. The fast and secure vpm service will make sure you can bypass region restrictions or school wifi and unblock any websites worldwide. With our vbn you can access to social networks such as facebook, twitter, youtube and The issue here is these badly written apps are using the *WiFi* mac address you're connected to to connect. This means if you're connected to the 5GHz channel, you're sending a MAC that's not the 2/4GHz MAC. The answer should be that there's some way in Android to switch between 2/4 and 5GHz networks. There used to be evidently, not any more.

Hacking *WiFi networks* is an important part of learning the subtleties of ethical hacking and penetration testing. This also gives rise to the need for some quality *WiFi hacking apps for Android to test your network* security. Few notable tools are Zanti, WPS Connect, aircrack-ng, Shark for Root etc.

Wps Connect is Android Wifi Hacking App for rooted android phone. With this App you will connect to **wifi networks** which are protected. You can hack any wifi network and get free wifi by using this app. Download WPS CONNECT from the Link below.

WiFi Manager is a pretty straightforward mobile network device that enables its users to discover, connect, and maintain Wi-Fi networks with extreme ease. It lets you enrich and increase the quality of the channel radar and find some open networks around you. It has handy home screen widgets approach for easy and better approach so that you can easily set the application to scan for and switch to the best network around. Using this app, you can easily manage your network, get detailed information about your connection, make a connection to any network with one single tap by using its **Network** Switcher home screen Widget and toggle the best network switcher. This app enables better compatibility with your Android devices. WiFi-Manager efficiently manages your network and provides proper details along with the graphical representation of the speed of any network, the strength of the network, and other things related to the nearby networks and Wi-Fi hotspots. Other than these, it delivers detailed connection info, provides the network list view, scanning and connecting to networks, the network signal radar, and others.

Mi Wi-Fi is a WiFi android app that's used to control MI routers. With Mi Wi-Fi, you can easily control your Mi WiFi with your Android smartphone anytime and anywhere. If we talk about the features, with Mi Wi-Fi, you can easily view and manage devices connected to the network. Apart from that, Mi Wi-Fi can also be used to manage QoS allocation.

Well, the Asus Router app makes it much easier to manage your home *network*. The Android app brings everything you need to manage your ASUS router right from your smartphone. With the mobile app, you can easily see your WiFi network's status and find out how many devices are connected. It shows you real-time traffic consumption statistics, allows you to access the router settings page, and more.